Prot. n. 124040/2017

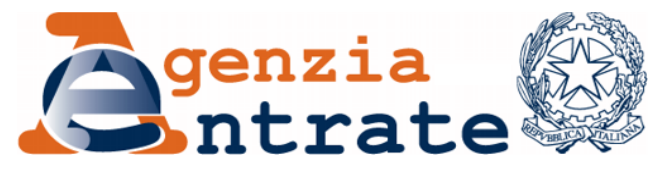

*Approvazione del modello IVA TR per la richiesta di rimborso o per l'utilizzo in compensazione del credito IVA trimestrale, delle relative istruzioni e delle specifiche tecniche per la trasmissione telematica dei dati*

### **IL DIRETTORE DELL'AGENZIA**

In base alle attribuzioni conferitegli dalle norme riportate nel seguito del presente provvedimento

### **Dispone**

*1. Approvazione del modello per la richiesta di rimborso o per l'utilizzo in compensazione del credito IVA trimestrale*

1.1. È approvato il modello IVA TR, con le relative istruzioni, da utilizzare per la richiesta di rimborso o per l'utilizzo in compensazione del credito IVA trimestrale, comprensivo del prospetto riepilogativo riservato all'ente o società controllante per la richiesta di rimborso o per l'utilizzo in compensazione del credito IVA trimestrale del gruppo.

1.2. Il presente modello, contenente gli elementi richiesti dal decreto del Ministro delle Finanze 23 luglio 1975 e successive modificazioni, è utilizzato, in luogo del modello approvato con provvedimento del Direttore dell'Agenzia delle entrate 21 marzo 2016, a decorrere dalle richieste di rimborso o di utilizzo in compensazione del credito IVA relativo al secondo trimestre dell'anno d'imposta 2017, da presentare entro l'ultimo giorno del mese successivo al trimestre di riferimento secondo quanto previsto dall'articolo 8 del decreto del Presidente della Repubblica 14 ottobre 1999, n. 542, e successive modificazioni.

1.3. Eventuali aggiornamenti e correzioni alle istruzioni e alle specifiche tecniche saranno pubblicati nell'apposita sezione del sito internet dell'Agenzia delle entrate e ne sarà data relativa comunicazione.

2. Reperibilità del modello e autorizzazione alla stampa

2.1. Il modello IVA TR è reso disponibile sul sito Internet dell'Agenzia delle entrate www.agenziaentrate.gov.it e sul sito del Ministero dell'Economia e delle Finanze www.finanze.gov.it.

2.2. Il medesimo modello può essere, altresì, prelevato da altri siti Internet a condizione che lo stesso abbia le caratteristiche di cui all'allegato A e rechi l'indirizzo del sito dal quale è stato prelevato nonché gli estremi del presente provvedimento.

2.3. È autorizzata la stampa del modello IVA TR nel rispetto delle caratteristiche tecniche di cui all'allegato A.

### 3. Modalità per la presentazione telematica del modello

3.1. La trasmissione per via telematica, direttamente o per il tramite degli intermediari abilitati di cui all'articolo 3, commi 2-bis e 3, del decreto del Presidente della Repubblica 22 luglio 1998, n. 322, e successive modificazioni, dei dati contenuti nel modello di cui al punto 1, deve essere effettuata secondo le specifiche tecniche contenute nell'Allegato B al presente provvedimento.

3.2. È fatto comunque obbligo ai soggetti incaricati della trasmissione telematica di cui all'articolo 3, commi 2-bis e 3, del decreto del Presidente della Repubblica 22 luglio 1998, n. 322, e successive modificazioni, di rilasciare al contribuente la richiesta di rimborso o di utilizzo in compensazione del credito IVA trimestrale, redatta su modelli conformi per struttura e sequenza a quelli approvati con il presente provvedimento.

### **Motivazioni**

Al fine di adeguare al quadro normativo attuale il modello IVA TR per la richiesta di rimborso o per l'utilizzo in compensazione del credito IVA trimestrale approvato con provvedimento del Direttore dell'Agenzia delle Entrate del 21 marzo 2016, si è reso necessario aggiornare il modello, le relative istruzioni per la compilazione e le specifiche tecniche per tenere conto delle disposizioni introdotte dall'art. 3, comma 2, del decreto-legge 24 aprile 2017, n. 50, convertito, con modificazioni, dalla legge 21 giugno 2017, n. 96, che ha previsto per i contribuenti che intendono utilizzare in compensazione crediti per importi superiori a 5.000 euro annui l'obbligo di richiedere l'apposizione del visto di conformità di cui all'art. 35, comma 1, lett. a), del decreto legislativo 9 luglio 1997, n. 241, o, in alternativa, la sottoscrizione da parte dell'organo di controllo sull'istanza da cui emerge il credito.

Il presente provvedimento, pertanto, approva il modello IVA TR che sostituisce quello approvato con provvedimento del Direttore dell'Agenzia delle Entrate del 21 marzo 2016, disciplinandone la reperibilità, le caratteristiche tecniche e grafiche per la stampa e le specifiche tecniche necessarie per l'invio dei dati contenuti nelle suddette istanze.

### **Riferimenti normativi**

Attribuzioni del Direttore dell'Agenzia delle entrate

Decreto legislativo 30 luglio 1999, n. 300 (art. 57; art. 62; art. 66; art. 67, comma 1; art. 68, comma 1; art. 71, comma 3, lettera a); art. 73, comma 4);

Statuto dell'Agenzia delle entrate, pubblicato nella Gazzetta Ufficiale n. 42 del 20 febbraio 2001 (art. 5, comma 1; art. 6, comma 1);

Regolamento di amministrazione dell'Agenzia delle entrate, pubblicato nella Gazzetta Ufficiale n. 36 del 13 febbraio 2001 (art. 2, comma 1);

Decreto del Ministro delle Finanze 28 dicembre 2000, pubblicato nella Gazzetta Ufficiale n. 9 del 12 gennaio 2001.

### Disciplina normativa di riferimento

Decreto del Presidente della Repubblica 26 ottobre 1972, n. 633, e successive modificazioni: istituzione e disciplina dell'imposta sul valore aggiunto;

Decreto ministeriale 23 luglio 1975 e successive modificazioni: modalità per l'esecuzione delle disposizioni dell'art. 38-bis, comma quinto, del decreto del Presidente della Repubblica 26 ottobre 1972, n. 633;

Decreto ministeriale 13 dicembre 1979, e successive modificazioni: norme in materia di imposta sul valore aggiunto relative ai versamenti ed alle dichiarazioni delle società controllanti e controllate;

Decreto-legge 30 agosto 1993, n. 331, convertito, con modificazioni, dalla legge 29 ottobre 1993, n. 427, e successive modificazioni: disciplina per un periodo transitorio delle operazioni intracomunitarie agli effetti dell'imposta sul valore aggiunto;

Decreto legislativo 9 luglio 1997, n. 241 e successive modificazioni: norme di semplificazione degli adempimenti dei contribuenti in sede di dichiarazione dei redditi e dell'imposta sul valore aggiunto, nonché di modernizzazione del sistema di gestione delle dichiarazioni, come modificato dal decreto legislativo 28 dicembre 1998, n. 490, recante la revisione della disciplina dei Centri di assistenza fiscale;

Decreto del Presidente della Repubblica 14 ottobre 1999, n. 542: regolamento recante modificazioni alle disposizioni relative alla presentazione della dichiarazione dei redditi, dell'IRAP e dell'IVA;

Decreto legislativo 30 giugno 2003, n. 196: codice in materia di protezione dei dati personali;

Decreto legislativo 21 novembre 2014, n. 175: semplificazione fiscale e dichiarazione dei redditi precompilata;

Legge 28 dicembre 2015, n. 208: disposizioni per la formazione del bilancio annuale e pluriennale dello Stato (Legge di stabilità 2016);

Decreto legislativo 5 agosto 2015, n. 127: trasmissione telematica delle operazioni IVA e di controllo delle cessioni di beni effettuate attraverso distributori automatici, in attuazione dell'articolo 9, comma 1, lettere d) e g), della legge 11 marzo 2014, n. 23;

Decreto legislativo 5 agosto 2015, n. 128: disposizioni sulla certezza del diritto nei rapporti tra fisco e contribuente, in attuazione degli articoli 5, 6 e 8, comma 2, della legge 11 marzo 2014, n. 23;

Decreto del Ministro dell'economia e delle finanze 26 gennaio 2016: innalzamento delle percentuali di compensazione applicate alle cessioni di taluni prodotti del settore lattiero-caseario e di animali vivi delle specie bovina e suina;

Decreto-legge 22 ottobre 2016, n. 193, convertito, con modificazioni, dalla legge 1° dicembre 2016, n. 225, e successive modificazioni: disposizioni urgenti in materia fiscale e per il finanziamento di esigenze indifferibili.

Decreto-legge 24 aprile 2017, n. 50, convertito, con modificazioni, dalla legge 21 giugno 2017, n. 96: disposizioni urgenti in materia finanziaria, iniziative a favore degli enti territoriali, ulteriori interventi per le zone colpite da eventi sismici e misure per lo sviluppo.

La pubblicazione del presente provvedimento sul sito internet dell'Agenzia delle Entrate tiene luogo della pubblicazione nella Gazzetta Ufficiale, ai sensi dell'articolo 1, comma 361, della legge 24 dicembre 2007, n. 244.

Roma, 04/07/2017

per IL DIRETTORE DELL'AGENZIA Aldo Polito *Firmato digitalmente*

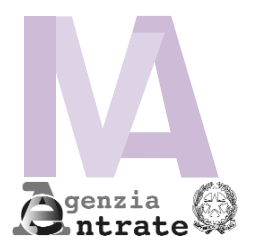

### **MODELLO IVA TR RICHIESTA DI RIMBORSO O UTILIZZO IN COMPENSAZIONE DEL CREDITO IVA TRIMESTRALE**

**Con questa informativa l'Agenzia delle Entrate spiega come utilizza i dati raccolti e quali sono i diritti riconosciuti al cittadino. Infatti, il D.lgs. n.196/2003, "Codice in materia di protezione dei dati personali", prevede un sistema di garanzie a tutela dei trattamenti che vengono effettuati sui dati personali.**  I dati da Lei forniti con questo modello verranno trattati esclusivamente dall'Agenzia delle Entrate per poter effettuare l'erogazione dei rimborsi o per permettere l'utilizzo in compensazione del credito trimestrale IVA. I dati richiesti devono essere forniti obbligatoriamente al fine di potersi avvalere degli effetti delle disposizioni in materia di rimborsi e di compensazioni di eccedenze di crediti IVA in relazione a periodi inferiori all'anno. L'indicazione di dati non veritieri può far incorrere in sanzioni amministrative, o in alcuni casi, penali. L'indicazione del numero di telefono o cellulare, del fax e dell'indirizzo di posta elettronica è facoltativa e consente di ricevere gratuitamente dall'Agenzia delle Entrate informazioni e aggiornamenti su scadenze, novità, adempimenti e servizi offerti. I dati acquisiti attraverso il modello di richiesta di rimborso o utilizzo in compensazione del credito IVA trimestrale verranno trattati con modalità prevalentemente informatizzate e con logiche pienamente rispondenti alle finalità da perseguire, anche mediante verifiche con altri dati in possesso dell'Agenzia delle Entrate o di altri soggetti, nel rispetto delle misure di sicurezza previste dal Codice in materia di protezione dei dati personali. Il modello può essere consegnato a soggetti intermediari individuati dalla legge (centri di assistenza fiscale, associazioni di categoria e professionisti) che tratteranno i dati esclusivamente per la finalità di trasmissione del modello all'Agenzia delle Entrate. L'Agenzia delle Entrate e gli intermediari, quest'ultimi per la sola attività di trasmissione, secondo quanto previsto dal D.lgs. n. 196/2003, assumono la qualifica di "titolare del trattamento dei dati personali" quando i dati entrano nella loro disponibilità e sotto il loro diretto controllo. Il titolare del trattamento può avvalersi di soggetti nominati "responsabili". In particolare, l'Agenzia delle Entrate si avvale, come responsabile esterno del trattamento dei dati, della Sogei S.p.a., partner tecnologico cui è affidata la gestione del sistema informativo dell'Anagrafe tributaria. Presso l'Agenzia delle Entrate è disponibile l'elenco dei responsabili. Gli intermediari, ove si avvalgano della facoltà di nominare dei responsabili, devono renderne noti i dati identificativi agli interessati. Presso il titolare o i responsabili del trattamento, l'interessato (art. 7 del D.lgs. n. 193/2003) può accedere ai propri dati personali per verificarne l'utilizzo o, eventualmente, per correggerli, aggiornarli nei limiti previsti dalla legge, oppure per cancellarli od opporsi al loro trattamento, se trattati in violazione di legge. Tali diritti possono essere esercitati con richiesta rivolta a: Agenzia delle Entrate, via Cristoforo Colombo 426 c/d – 00145 Roma. L'Agenzia delle Entrate, in quanto soggetto pubblico, non deve acquisire il consenso degli interessati per trattare i loro dati personali. Gli intermediari non devono acquisire il consenso degli interessati per il trattamento dei dati in quanto il trattamento è previsto dalla legge. La presente informativa viene data in generale per tutti i titolari del trattamento sopra indicati. **Responsabili del trattamento Finalità del trattamento Informativa sul trattamento dei dati personali (art. 13 D.lgs. n.196/2003) Consenso Diritti dell'interessato Titolari del trattamento Modalità del trattamento Conferimento dati**

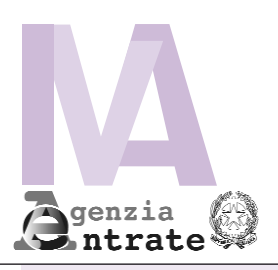

## **MODELLO IVA TR**  CODICE FISCALE

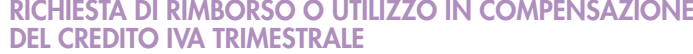

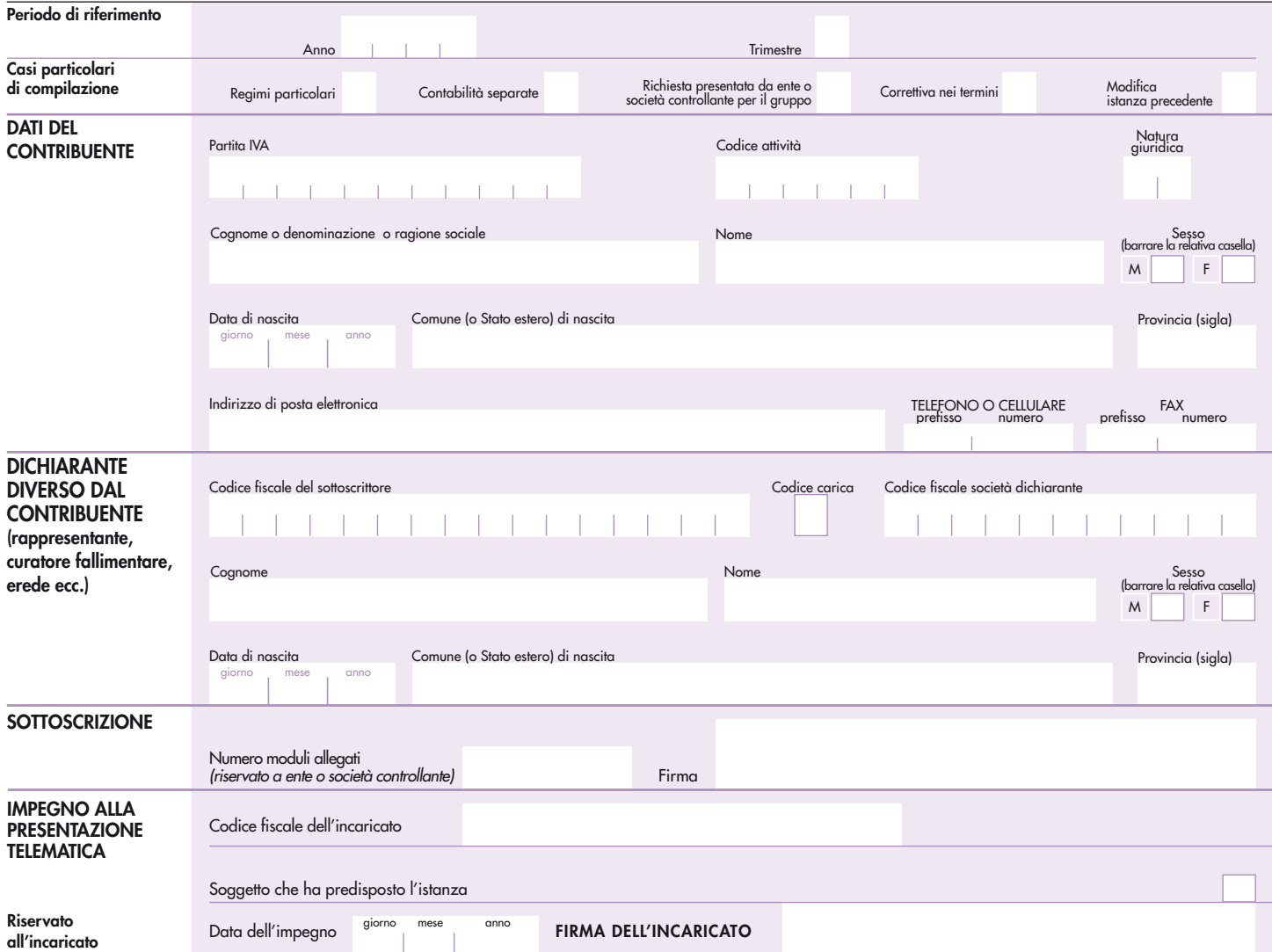

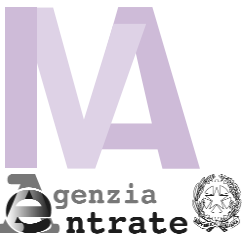

# CODICE FISCALE

**QUADRI TA - TB - TC**

 $Mod. N.$   $\|$ 

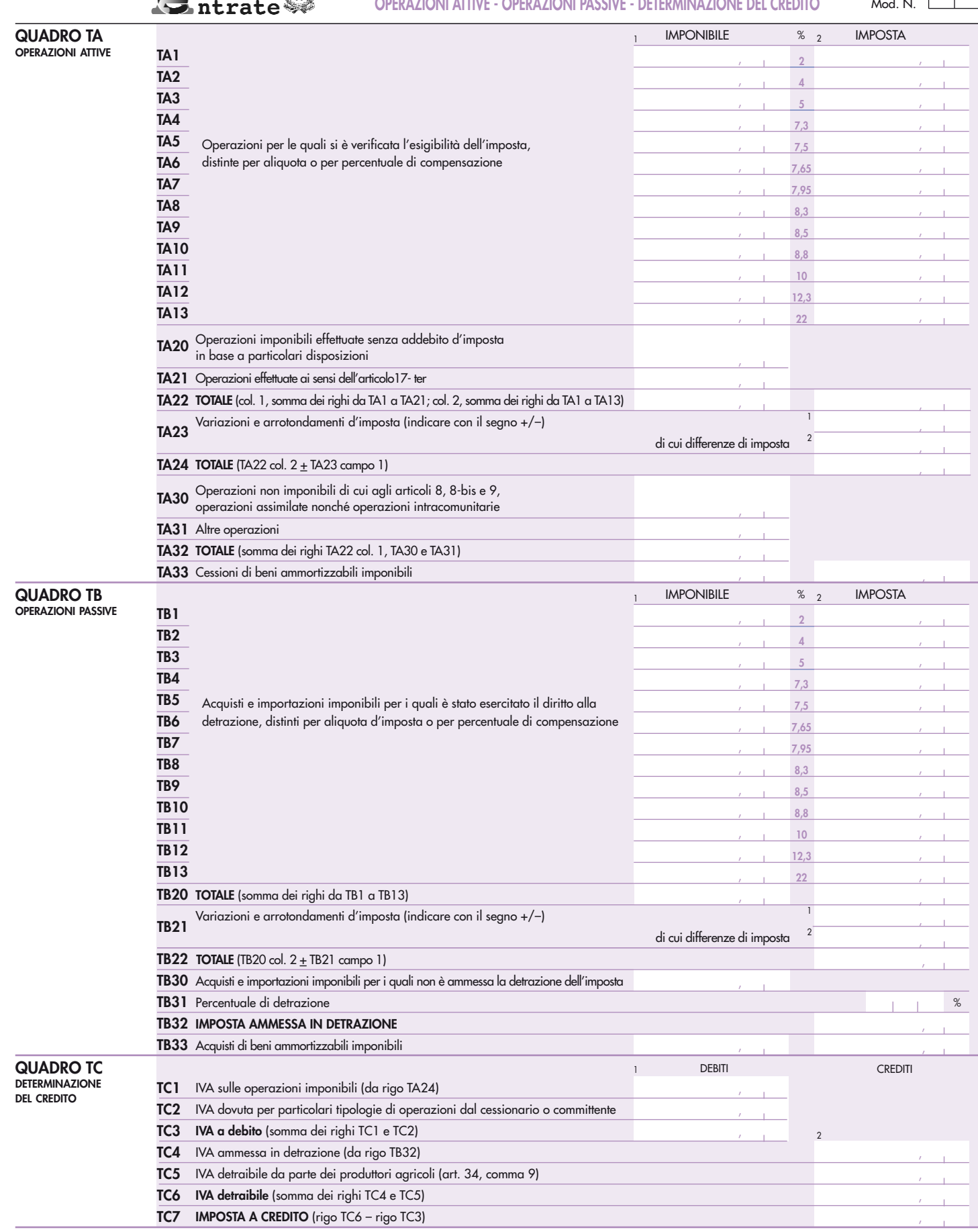

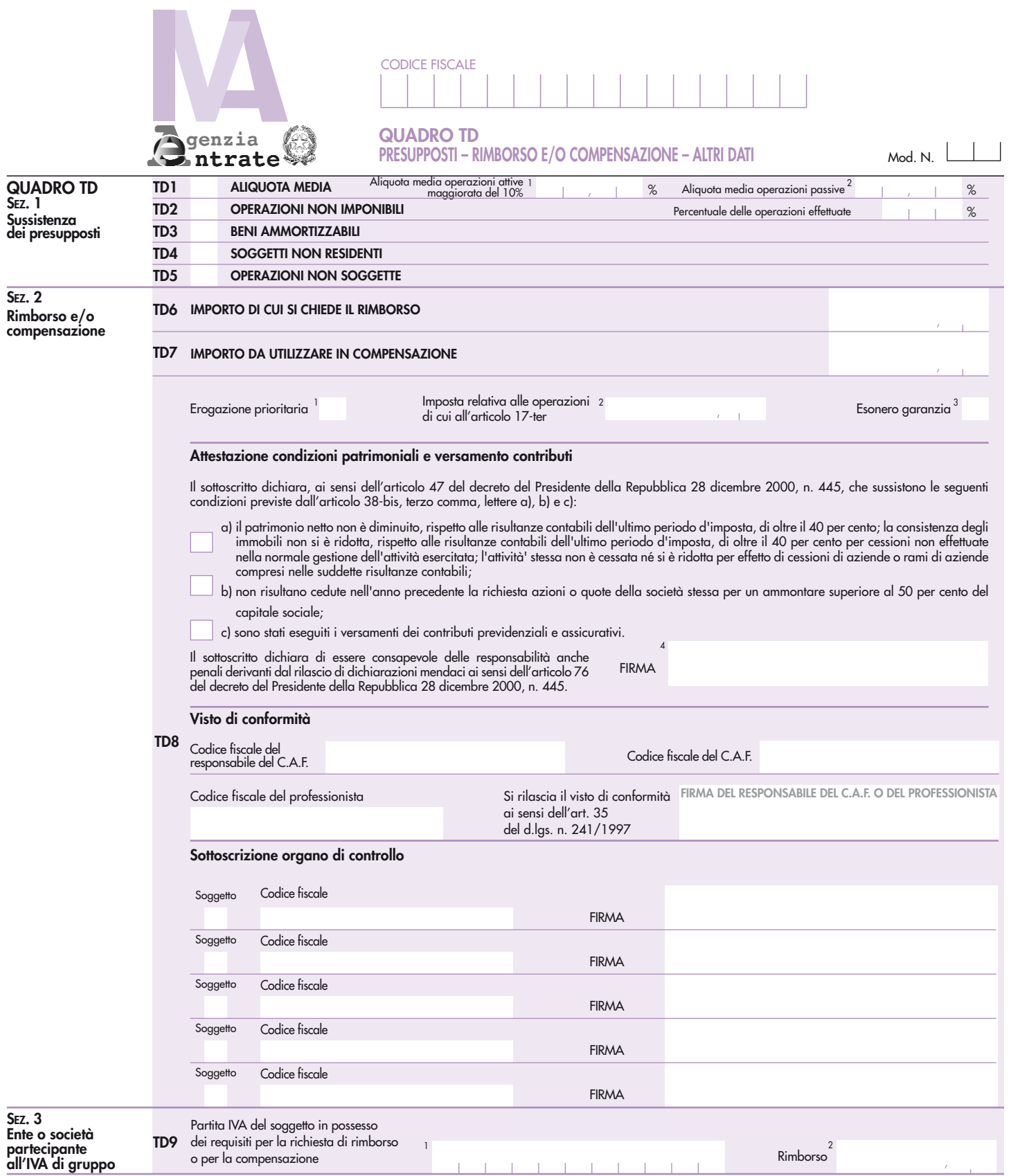

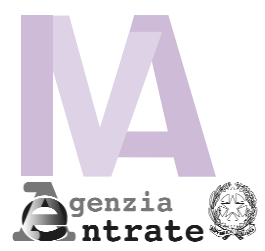

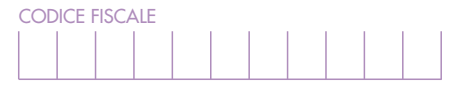

#### **PROSPETTO RIEPILOGATIVO - QUADRO TE RISERVATO ALL'ENTE O SOCIETÀ CONTROLLANTE PER LA RICHIESTA DI RIMBORSO O PER L'UTILIZZO IN COMPENSAZIONE DEL CREDITO IVA TRIMESTRALE DEL GRUPPO**

Prospetto N.

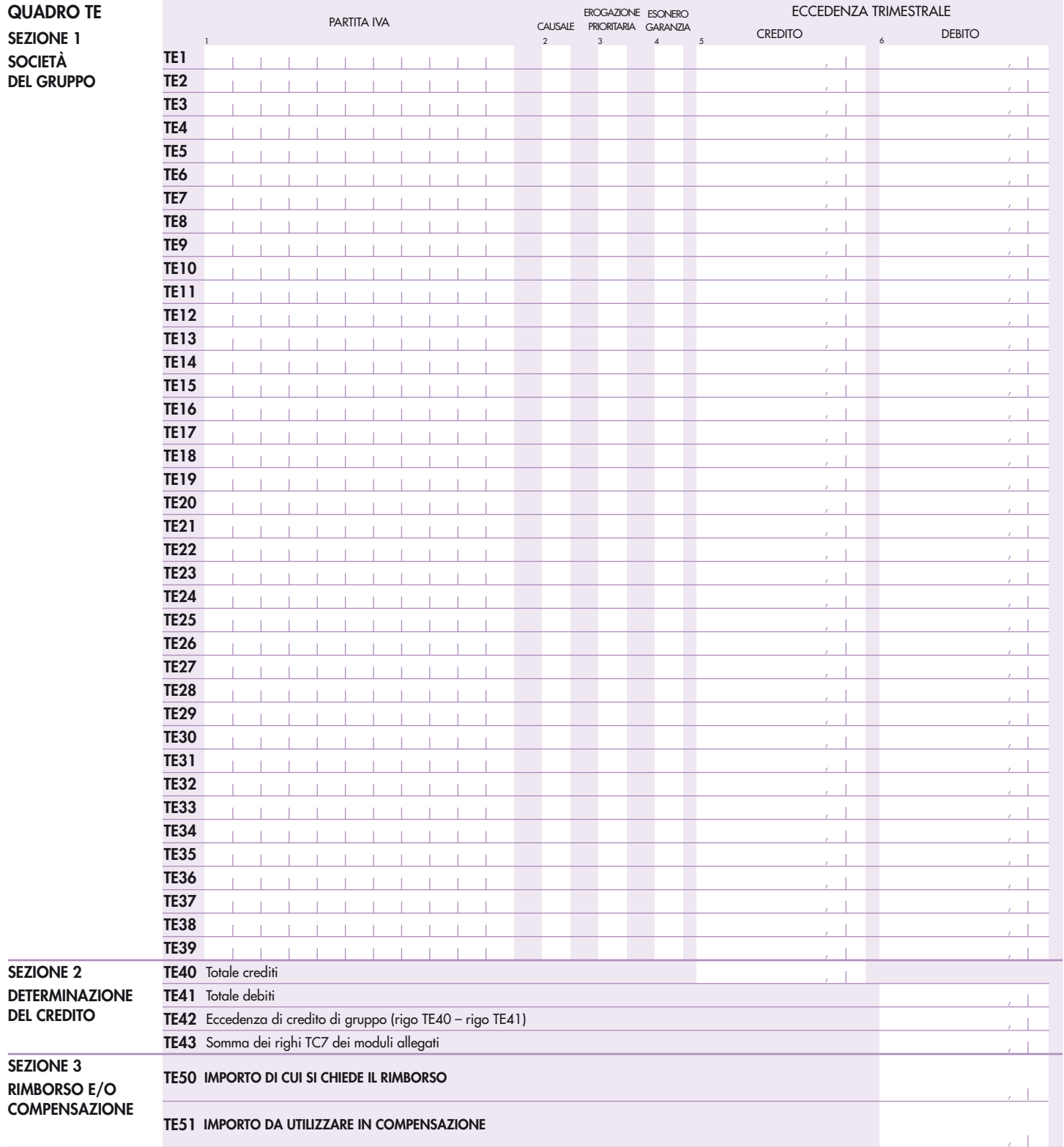

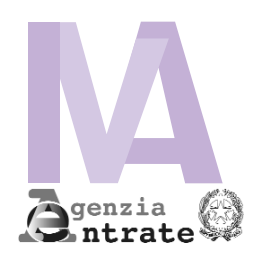

### **MODELLO IVA TR RICHIESTA DI RIMBORSO O UTILIZZO IN COMPENSAZIONE DEL CREDITO IVA TRIMESTRALE**

### **ISTRUZIONI**

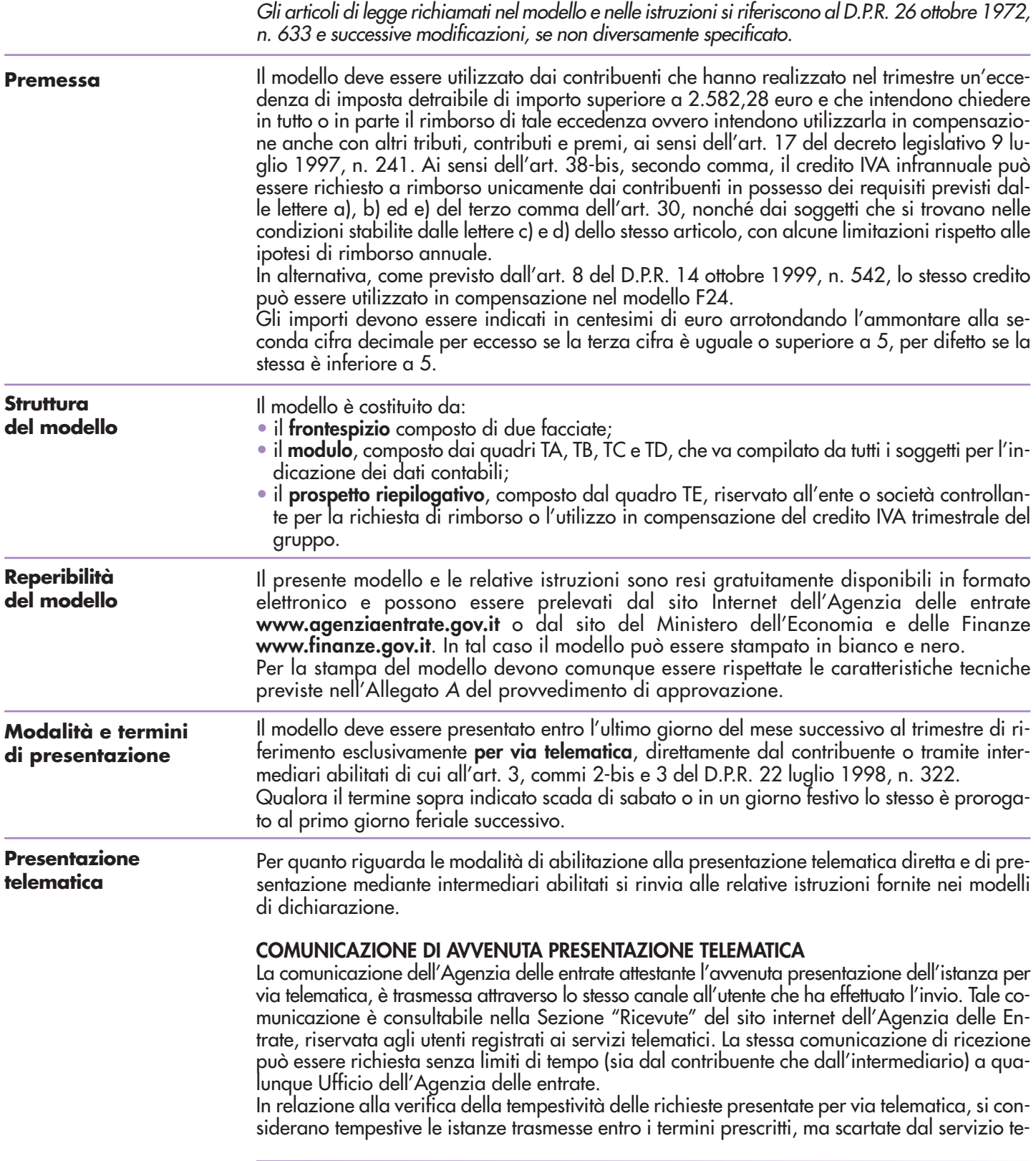

lematico, purché ritrasmesse entro i cinque giorni successivi alla data contenuta nella comunicazione dell'Agenzia delle entrate che attesta il motivo dello scarto (cfr. circolare del Ministero delle Finanze - Dipartimento delle Entrate n. 195 del 24.09.1999).

### **FRONTESPIZIO**

### **PERIODO DI RIFERIMENTO**

### **Anno e trimestre**

Indicare l'anno d'imposta e il trimestre (valori da 1 a 3) nel quale è maturata l'eccedenza detraibile che si intende chiedere a rimborso e/o utilizzare in compensazione.

### **CASI PARTICOLARI DI COMPILAZIONE**

I contribuenti che si trovano in una delle situazioni sottoelencate sono tenuti a barrare la casella o le caselle corrispondenti.

#### **Regimi particolari**

Soggetti che hanno adottato, per obbligo di legge o per opzione, particolari criteri di determinazione dell'imposta dovuta ovvero detraibile.

In quest'ultimo caso, il rigo TB32 (imposta ammessa in detrazione) deve essere compilato tenendo conto degli specifici criteri previsti dal regime di appartenenza.

### **Contribuenti con contabilità separate**

Soggetti che esercitano più attività gestite, per obbligo di legge o per opzione, con contabilità separata ai sensi dell'art. 36.

In tal caso, i contribuenti presentano, oltre al frontespizio, un solo modulo riepilogativo dei dati relativi a tutte le attività esercitate, indicando il valore 1 nel campo "Mod. n".

### **Enti e società controllanti e controllate**

Gli enti e le società controllanti che si avvalgono delle disposizioni di cui all'art. 73 possono richiedere il rimborso infrannuale ovvero utilizzare in compensazione l'eccedenza di credito del gruppo relativa a quelle società facenti parte del gruppo in possesso dei requisiti richiesti dall'art. 30, terzo comma, lettere a), b), e) nonché c) e d), queste ultime con le limitazioni previste dall'art. 38-bis, secondo comma.

A tal fine, l'ente o società controllante presenta l'apposito prospetto riepilogativo ad essi riservato allegando, per ciascuna delle società in possesso dei requisiti di cui al citato art. 30, il modulo previsto per la generalità dei contribuenti con l'indicazione degli elementi contabili del trimestre. Per la compilazione del prospetto si rinvia alle istruzioni fornite a **pagina 11**.

### **Correttiva nei termini**

Riguarda l'ipotesi in cui, prima della scadenza del termine di presentazione, si intenda rettificare o integrare un'istanza già presentata.

In tal caso, deve essere compilato un nuovo modello, completo in tutte le sue parti.

#### **Modifica istanza precedente**

La casella deve essere barrata nel caso in cui si intenda modificare, secondo le istruzioni fornite con la risoluzione n. 99 dell'11 novembre 2014 e con la circolare n. 35 del 27 ottobre 2015, un'istanza già tempestivamente presentata. In tal caso, deve essere compilato un nuovo modello, completo in tutte le sue parti.

### **CONTRIBUENTI CON CONTABILITÀ PRESSO TERZI**

I contribuenti che avendo affidato a terzi la tenuta della contabilità hanno optato per l'effettuazione delle liquidazioni periodiche secondo il regime previsto dall'articolo 1, comma 3, del decreto del Presidente della Repubblica 23 marzo 1998, n. 100, come chiarito con la risoluzione n. 6 dell'11 gennaio 2011, ai fini della determinazione dell'eccedenza IVA rimborsabile relativa ad un determinato trimestre devono fare riferimento alla differenza tra l'imposta esigibile relativa alle operazioni attive registrate nel trimestre stesso e l'imposta detraibile relativa agli acquisti registrati nel medesimo periodo. Con riferimento alle predette operazioni occorrerà anche verificare la presenza dei presupposti individuati dall'articolo 30. Ad esempio, per il primo trimestre dell'anno d'imposta le operazioni da considerare sono costituite dalle operazioni attive e passive registrate nei mesi di gennaio, febbraio e marzo.

### **DATI DEL CONTRIBUENTE**

### **Numero di partita IVA**

Deve essere indicato il numero di partita IVA attribuito a ciascun contribuente.

### **Codice attività**

Indicare il codice dell'attività svolta in via prevalente (con riferimento al maggior volume d'affari) desunto dalla tabella di classificazione delle attività economiche, vigente al momento della presentazione del modello, consultabile presso gli uffici dell'Agenzia delle entrate e reperibile sul sito Internet dell'Agenzia delle entrate **www.agenziaentrate.gov.it** e del Ministero dell'Economia e delle Finanze **www.finanze.gov.it**.

### **Natura giuridica**

**AVVERTENZA: la seguente tabella è comprensiva di tutti i codici relativi alla diversa modulistica dichiarativa ed utilizzabili solo in funzione della specificità di ogni singolo modello. Pertanto, il soggetto che compila l'istanza avrà cura di individuare il codice ad esso riferibile in relazione alla natura giuridica rivestita.**

### **TABELLA GENERALE DI CLASSIFICAZIONE NATURA GIURIDICA**

#### **SOGGETTI RESIDENTI**

- Società in accomandita per azioni
- 2. Società a responsabilità limitata
- 3. Società per azioni
- 4. Società cooperative e loro consorzi iscritti nei registri prefettizi e nello schedario della cooperazione
- 5. Altre società cooperative
- 6. Mutue assicuratrici
- 7. Consorzi con personalità giuridica
- 8. Associazioni riconosciute
- 9. Fondazioni
- 10. Altri enti ed istituti con personalità giuridica
- 11. Consorzi senza personalità giuridica
- 12. Associazioni non riconosciute e comitati
- 13. Altre organizzazioni di persone o di beni senza personalità giuridica (escluse le comunioni)
- 14. Enti pubblici economici
- 15. Enti pubblici non economici
- 16. Casse mutue e fondi di previdenza, assistenza, pensioni o simili con o senza personalità giuridica
- 17. Opere pie e società di mutuo soccorso
- 18. Enti ospedalieri
- 19. Enti ed istituti di previdenza e di assistenza sociale
- 20. Aziende autonome di cura, soggiorno e turismo
- 21. Aziende regionali, provinciali, comunali e loro consorzi
- 22. Società, organizzazioni ed enti costituiti all'estero non altrimenti classificabili con sede dell'amministrazione od oggetto principale in Italia
- 23. Società semplici ed equiparate ai sensi dell'art. 5, comma 3, lett. b), del TUIR
- 24. Società in nome collettivo ed equiparate ai sensi dell'art. 5, comma 3, lett. b), del TUIR
- 25. Società in accomandita semplice
- 26. Società di armamento
- 27. Associazione fra artisti e professionisti
- 28. Aziende coniugali
- 29. GEIE ( Gruppi europei di interesse economico)
- 50. Società per azioni, aziende speciali e consorzi di cui agli artt. 31, 113, 114, 115 e 116 del d.lgs. 18 agosto 2000, n. 267 (Testo Unico delle leggi sull'ordinamento degli enti locali)
- 51. Condomìni
- 52. Depositi I.V.A.
- 53. Società sportive dilettantistiche costituite in società di capitali senza fine di lucro
- 54. Trust
- 55. Amministrazioni pubbliche
- 56. Fondazioni bancarie
- 57. Società europea
- 58. Società cooperativa europea
- 59. Rete di imprese

### **SOGGETTI NON RESIDENTI**

- 30. Società semplici, irregolari e di fatto
- 31. Società in nome collettivo
- 32. Società in accomandita semplice
- 33. Società di armamento
- 34. Associazioni fra professionisti
- 35. Società in accomandita per azioni
- 36. Società a responsabilità limitata
- 37. Società per azioni
- 38. Consorzi
- 39. Altri enti ed istituti
- 40. Associazioni riconosciute, non riconosciute e di fatto 41. Fondazioni
- 42. Opere pie e società di mutuo soccorso
- 43. Altre organizzazioni di persone e di beni
- 44. Trust
- 45. GEIE ( Gruppi europei di interesse economico)

### **Dati identificativi**

Il contribuente deve indicare i seguenti dati:

- se persona fisica, il cognome, il nome, il sesso, la data di nascita, il comune di nascita e la sigla della provincia. In caso di nascita all'estero, nello spazio riservato all'indicazione del comune va riportato solo lo Stato estero di nascita;
- se soggetto diverso dalle persone fisiche, la denominazione o la ragione sociale risultante dall'atto costitutivo. La denominazione deve essere riportata senza abbreviazioni, ad eccezione della natura giuridica che deve essere indicata in forma contratta (esempio: S.a.s. per Società accomandita semplice).

#### **Indirizzo di posta elettronica e numeri telefonici**

L'indicazione dell'indirizzo di posta elettronica, del numero di telefono o cellulare e del fax è facoltativa. Indicando il numero di telefono o cellulare, fax e l'indirizzo di posta elettronica, si potranno ricevere gratuitamente dall'Agenzia delle Entrate informazioni ed aggiornamenti su scadenze, novità, adempimenti e servizi offerti.

### **DICHIARANTE DIVERSO DAL CONTRIBUENTE**

Il presente riquadro deve essere compilato con l'indicazione dei dati relativi al soggetto che sottoscrive il presente modello nell'ipotesi in cui questo sia diverso dal contribuente istante. Il riquadro deve essere compilato con l'indicazione del codice fiscale della persona fisica che sottoscrive il modello, del codice di carica corrispondente nonché dei dati anagrafici richiesti. Qualora il modello sia presentato da una società per conto di un altro contribuente, deve essere compilato anche il campo denominato "**Codice fiscale società dichiarante**", indicando, in tal caso, nell'apposito campo, il codice di carica corrispondente al rapporto intercorrente tra la società dichiarante e il contribuente. In tale ipotesi rientrano, ad esempio, la società nominata rappresentante fiscale da un soggetto non residente, ai sensi dell'art. 17, terzo comma; la società che presenta il modello in qualità di rappresentante negoziale del contribuente.

#### **Codice Carica**

Indicare il codice di carica del rappresentante desumendolo dalla seguente tabella:

### **TABELLA GENERALE DEI CODICI DI CARICA**

- **1** Rappresentante legale, negoziale o di fatto, socio amministratore
- **2** Rappresentante di minore, inabilitato o interdetto, amministratore di sostegno ovvero curatore dell'eredità giacente, amministratore di eredità devoluta sotto condizione sospensiva o in favore di nascituro non ancora concepito
- **3** Curatore fallimentare
- **4** Commissario liquidatore (liquidazione coatta amministrativa ovvero amministrazione straordinaria)
- **5** Custode giudiziario (custodia giudiziaria), amministratore giudiziario in qualità di rappresentante dei beni sequestrati ovvero commissario giudiziale (amministrazione controllata)
- **6** Rappresentante fiscale di soggetto non residente
- **7** Erede
- **8** Liquidatore (liquidazione volontaria)
- **9** Soggetto che presenta la richiesta per conto del soggetto estinto a seguito di operazioni straordinarie o altre trasformazioni sostanziali soggettive (cessionario d'azienda, società beneficiaria, incorporante, conferitaria, ecc.)

### **SOTTOSCRIZIONE**

Il modello deve essere sottoscritto, a pena di nullità, dal contribuente o da chi ne ha la rappresentanza legale o negoziale.

L'ente o società controllante che presenta istanza di rimborso o compensazione dell'eccedenza di credito di gruppo deve indicare il numero dei moduli allegati, relativi alle società partecipanti alla liquidazione di gruppo in possesso dei requisiti di cui all'art. 30.

#### **IMPEGNO ALLA PRESENTAZIONE TELEMATICA**

Il riquadro deve essere compilato e sottoscritto solo dall'incaricato che trasmette l'istanza. L'incaricato deve riportare:

- il proprio codice fiscale;
- la data (giorno, mese e anno) di assunzione dell'impegno a trasmettere l'istanza.

Inoltre, nella casella relativa al soggetto che ha predisposto l'istanza, deve essere indicato il codice 1 se la stessa è stata predisposta dal contribuente ovvero il codice 2 se predisposta da chi effettua l'invio.

**Modulo**

Nel **campo** "**Mod. N."** posto in alto a destra in entrambe le pagine del modulo, la generalità dei contribuenti deve indicare il valore 1. Solo nel caso di richiesta di rimborso o di utilizzo in compensazione da parte di **enti o società controllanti** che si avvalgono della particolare procedura di liquidazione di gruppo di cui all'art. 73 deve essere indicato, per ciascun modulo allegato al prospetto riepilogativo, il corrispondente numero progressivo.

### **QUADRO TA OPERAZIONI ATTIVE**

Nel quadro devono essere indicate le **operazioni attive annotate** o da annotare nel registro delle fatture emesse (art. 23) ovvero in quello dei corrispettivi (art. 24) **per il trimestre cui si riferisce il modello.**

Si fa presente che, nel particolare caso in cui debbano essere indicate operazioni imponibili con aliquote d'imposta o percentuali di compensazione non più presenti nel modello, gli imponibili relativi a dette operazioni dovranno essere compresi nei righi corrispondenti alle aliquote più prossime a quelle applicate calcolando le corrispondenti imposte, e le relative differenze d'imposta (positive o negative) dovranno essere incluse nel rigo TA23, campo 1, fra le variazioni ed evidenziate separatamente nel campo 2 dello stesso rigo.

Esclusivamente in questa ipotesi, nel calcolo dell'aliquota media per la verifica della sussistenza del presupposto di cui all'art. 30, terzo comma, lett. a), occorre tener conto anche delle predette differenze d'imposta esposte nel campo 2 del rigo TA23.

**Righi da TA1 a TA13** indicare le operazioni imponibili, suddivise secondo l'aliquota o la percentuale di compensazione applicata, per le quali, nel trimestre cui si riferisce il modello, si è verificata l'**esigibilità dell'imposta** (comprese quelle ad esigibilità differita annotate in periodi precedenti). Nei righi devono essere comprese le sole variazioni operate ai sensi dell'art. 26, che si riferiscono ad operazioni registrate nel medesimo trimestre di riferimento, escludendo, pertanto, le variazioni annotate nel medesimo trimestre ma relative ad operazioni registrate in periodi precedenti da indicare esclusivamente nel rigo TA23, campo 1. L'imposta va calcolata moltiplicando ciascun imponibile per la corrispondente aliquota o percentuale di compensazione.

**Rigo TA20** indicare le seguenti tipologie di operazioni:

- cessioni e prestazioni di servizi per le quali la disciplina IVA prevede l'applicazione dell'imposta da parte del cessionario attraverso il meccanismo del reverse charge;
- operazioni non soggette all'imposta effettuate in applicazione di determinate norme agevolative nei confronti dei terremotati e soggetti assimilati.

**Rigo TA21** indicare il totale dell'imponibile relativo alle cessioni di beni e alle prestazioni di servizi effettuate applicando l'articolo 17-ter.

**Rigo TA22** indicare il totale degli imponibili riportati nella colonna 1 dei righi da TA1 ad TA21 ed il totale dell'imposta derivante dalla somma degli importi indicati nella colonna 2 dei righi da TA1 ad TA13.

**Rigo TA23** indicare:

- **campo 1** le variazioni e gli arrotondamenti di imposta. In particolare, nel rigo deve essere compresa l'imposta relativa alle variazioni operate ai sensi dell'art. 26, registrate nel trimestre cui si riferisce il modello e relative ad operazioni registrate in trimestri precedenti;
- **campo 2** le differenze d'imposta (positive o negative), già comprese nel campo 1, derivanti dall'indicazione, nei righi corrispondenti all'aliquota più prossima, delle operazioni imponibili con aliquote d'imposta o percentuali di compensazione non più presenti nel modello.

**Rigo TA24** indicare il totale dell'IVA sulle operazioni imponibili risultante dalla somma algebrica degli importi dei righi TA22, colonna 2 e TA23 campo 1.

**Rigo TA30** indicare le seguenti tipologie di operazioni non imponibili:

- esportazioni, operazioni assimilate e servizi internazionali previsti negli artt. 8, 8-bis e 9 nonché operazioni ad essi equiparate per legge di cui agli artt. 71 (operazioni con lo Stato Città del Vaticano e con la Repubblica di San Marino) e 72 (operazioni nei confronti di determinati organismi internazionali ecc.);
- cessioni di cui agli artt. 41e 58 del D.L. 30 agosto 1993, n. 331;
- le cessioni intracomunitarie di beni estratti da un deposito IVA con spedizione in altro Stato membro della Unione Europea (art. 50-bis, comma 4, lettera f), del D.L. n. 331 del 1993);
- le cessioni di beni estratti da un deposito IVA con trasporto o spedizione fuori del territorio della Unione Europea (art. 50-bis, comma 4, lettera g), del D.L. n. 331 del 1993);
- le operazioni effettuate fuori della Unione Europea, dalle agenzie di viaggio e turismo rientranti nel regime speciale previsto dell'art. 74-ter;
- le esportazioni di beni usati e degli altri beni di cui al D.L. 23 febbraio 1995, n. 41. Si precisa che, in detta ipotesi, nel presente rigo deve essere indicato esclusivamente il c.d. "margine", in quanto ai sensi dell'art. 37, comma 1, del predetto D.L. n. 41/1995, la differenza tra il prezzo dovuto dal cessionario del bene e quello relativo all'acquisto, aumentato delle spese di riparazione e di quelle accessorie, è non imponibile. La restante parte del corrispettivo deve, invece, essere compresa nel rigo TA31.

**Rigo TA31** indicare l'ammontare delle operazioni diverse da quelle indicate nei righi precedenti (ad esempio, le operazioni esenti, le cessioni effettuate nei confronti di viaggiatori residenti o domiciliati fuori della Comunità europea di cui all'art. 38-quater, la parte che non costituisce margine delle cessioni imponibili e non imponibili di beni usati, le operazioni

prive del requisito della territorialità di cui agli articoli da 7 a 7-septies per le quali è stata emessa fattura ai sensi dell'articolo 21, comma 6-bis). **Rigo TA32** indicare il totale degli importi esposti nei righi TA22, colonna 1, TA30 e TA31. **Rigo TA33** indicare l'ammontare complessivo delle cessioni imponibili di beni ammortizzabili del trimestre, già compreso nel rigo TA22, tenendo conto delle relative variazioni operate ai sensi dell'art. 26 riferite alle cessioni di beni ammortizzabili registrate nel trimestre di riferimento. Nel quadro devono essere indicati gli **acquisti** e le **importazioni imponibili annotati** nel registro degli acquisti (art. 25) per il trimestre cui si riferisce il modello. Si fa presente che, nel particolare caso in cui debbano essere indicati acquisti imponibili con aliquote d'imposta o percentuali di compensazione non più presenti nel modello, gli imponibili relativi a dette operazioni dovranno essere compresi nei righi corrispondenti alle aliquote più prossime a quelle applicate calcolando le corrispondenti imposte, e le relative differenze d'imposta (positive o negative) dovranno essere incluse nel rigo TB21, campo 1, fra le variazioni ed evidenziate separatamente nel campo 2 dello stesso rigo. Esclusivamente in questa ipotesi, nel calcolo dell'aliquota media per la verifica della sussistenza del presupposto di cui all'art. 30, terzo comma, lett. a), occorre tener conto anche delle predette differenze d'imposta esposte nel campo 2 del rigo TB21. **Righi da TB1 a TB13** indicare, in corrispondenza delle aliquote o percentuali di compensazione applicate, gli acquisti all'interno, intracomunitari e le importazioni assoggettati ad imposta, per i quali si è verificata l'esigibilità ed è stato **esercitato il diritto alla detrazione** nel periodo cui si riferisce il modello. Nei righi devono essere comprese le sole variazioni di cui all'art. 26, che si riferiscono ad acquisti registrati nel medesimo trimestre di riferimento. L'imposta afferente i predetti acquisti è determinata moltiplicando ciascun imponibile per la corrispondente aliquota o percentuale di compensazione. **Rigo TB20** indicare il totale degli importi evidenziati nei righi da TB1 a TB13. **Rigo TB21** indicare: • **campo 1** le variazioni e gli arrotondamenti di imposta. Nel campo deve essere compresa l'imposta relativa alle variazioni operate ai sensi dell'art. 26, registrate nel trimestre cui si riferisce il modello e riferite ad acquisti registrati in trimestri precedenti. • **campo 2** le differenze d'imposta (positive o negative), già comprese nel campo 1, derivanti dall'indicazione, nei righi corrispondenti all'aliquota più prossima, degli acquisti imponibili con aliquote d'imposta o percentuali di compensazione non più presenti nel modello. **Rigo TB22** indicare il totale dell'IVA sugli acquisti e importazioni per i quali è stata operata la detrazione, risultante dalla somma algebrica degli importi dei righi TB20, colonna 2 e TB21, campo 1. **Rigo TB30** indicare gli acquisti imponibili interni, intracomunitari e importazioni per i quali ai sensi dell'art. 19-bis1 o di altre disposizioni non è ammessa la detrazione dell'imposta. Per gli acquisti per i quali è prevista la detrazione parziale dell'imposta (es. 40%) deve essere indicata soltanto la quota di imponibile corrispondente alla parte d'imposta non detraibile. La restante quota di imponibile e d'imposta deve essere indicata nei righi da TB1 a TB13. **Rigo TB31** indicare la percentuale di detrazione applicata durante l'anno di riferimento secondo quanto previsto dall'art. 19, comma 5. **Rigo TB32** indicare l'ammontare dell'imposta ammessa in detrazione nel periodo di riferimento, corrispondente all'importo indicato nel rigo TB22, ovvero a quello risultante dall'applicazione al predetto importo della percentuale di detrazione di cui al rigo TB31. I contribuenti che adottano **speciali criteri** di determinazione dell'imposta detraibile devono indicare l'imposta risultante dall'applicazione del regime di appartenenza, che potrebbe non coincidere con l'importo indicato nel rigo TB22. Nell'ipotesi di esercizio di più **attività gestite con contabilità separata** ai sensi dell'art. 36, deve essere indicato l'ammontare complessivo dell'imposta detraibile tenendo conto della presenza di eventuali criteri che derogano al principio ordinario di determinazione dell'imposta. Ad esempio, in presenza di una attività in cui l'imposta ammessa in detrazione è determinata applicando la percentuale di detrazione, il contribuente dovrà procedere a determinare separatamente, per ciascuna delle attività esercitate, l'imposta ammessa in detrazione secondo gli specifici criteri ed indicare nel presente rigo la somma degli importi risultanti. **Rigo TB33** indicare l'ammontare complessivo degli acquisti di beni ammortizzabili imponibi-**QUADRO TB OPERAZIONI PASSIVE**

li, per i quali è stato esercitato il diritto alla detrazione nel trimestre, il cui importo è già compreso nel rigo TB20, tenendo conto delle relative variazioni operate ai sensi dell'art. 26 riferite agli acquisti di beni ammortizzabili registrati nel trimestre di riferimento.

### **QUADRO TC DETERMINAZIONE DEL CREDITO**

**Rigo TC1** indicare l'ammontare dell'IVA relativa alle operazioni imponibili, riportato dal rigo TA24.

**Rigo TC2** indicare l'imposta relativa a particolari tipologie di operazioni per le quali la stessa, in base a specifiche disposizioni, è dovuta dal cessionario o committente ovvero dai soggetti operanti in particolari settori di attività per le provvigioni da loro corrisposte. Trattasi, in particolare:

- degli acquisti di beni provenienti dallo Stato Città del Vaticano e dalla Repubblica di San Marino (art. 71, secondo comma) per i quali il cessionario è tenuto al pagamento dell'imposta a norma dell'art. 17, secondo comma;
- delle operazioni di estrazione di beni dai depositi IVA di cui all'art. 50-bis del D.L. n. 331 del 1993, operate ai fini della loro utilizzazione o in esecuzione di atti di commercializzazione nel territorio dello Stato (diverse da quelle per le quali l'imposta è versata dal gestore del deposito in nome e per conto del soggetto che procede all'estrazione);
- degli acquisti di beni e servizi da soggetti residenti all'estero di cui all'art. 17, secondo comma;
- dei compensi corrisposti ai rivenditori di documenti di viaggio ai sensi del decreto 30 luglio 2009;
- delle provvigioni corrisposte dalle agenzie di viaggio ai loro intermediari, ai sensi dell'art. 74-ter, ottavo comma;
- degli acquisti all'interno, intracomunitari e delle importazioni di beni di cui all'art. 74, commi 7 e 8, per i quali il cessionario è tenuto al pagamento dell'imposta;
- degli acquisti effettuati all'interno, intracomunitari e delle importazioni di oro diverso dall'oro da investimento (c.d. oro industriale) e di argento puro e degli acquisti di oro da investimento per i quali è stata esercitata l'opzione per l'applicazione dell'IVA da parte del cedente, per i quali l'imposta è dovuta dal cessionario ai sensi dell'art. 17, comma 5;
- degli acquisti intracomunitari di beni;
- degli acquisti di servizi resi nel settore edile da subappaltatori nei confronti delle imprese di costruzioni o ristrutturazione di immobili ovvero nei confronti dell'appaltatore principale o di altro appaltatore, ai sensi dell'art. 17, sesto comma, lett. a);
- degli acquisti di fabbricati o porzioni di fabbricato per i quali l'imposta è dovuta dal cessionario ai sensi dell'art. 17, sesto comma, lett. a-bis);
- degli acquisti di cui all'art 17, sesto comma, lettere b) e c) (vedi circolari n. 59 del 2010 e n. 21 del 2016);
- degli acquisti di servizi di pulizia, di demolizione, di installazione d'impianti e di completamento relativi ad edifici, ai sensi dell'art. 17, sesto comma, lett. a-ter);
- degli acquisti di titoli ambientali di cui all'art 17, sesto comma, lettere d-bis), d-ter) e d-quater);
- degli acquisti di beni e servizi effettuati dai soggetti di cui all'art. 17-ter per i quali l'imposta dovuta partecipa alla liquidazione periodica (mensile o trimestrale).

**Rigo TC3** indicare l'IVA a debito risultante dalla somma degli importi indicati ai precedenti righi TC1 e TC2.

**Rigo TC4** indicare l'importo di cui al rigo TB32.

**Rigo TC5** indicare l'importo detraibile (c.d. IVA teorica) a norma dell'art. 34, comma 9, da parte dei produttori agricoli che hanno effettuato cessioni non imponibili di prodotti agricoli compresi nella Tabella A - parte prima -, ai sensi dell'art. 8, primo comma, dell'art. 38-quater e dell'art. 72, nonché cessioni intracomunitarie di prodotti agricoli. L'importo da indicare nel presente rigo deve essere calcolato applicando le percentuali di compensazione che sarebbero applicabili se le predette operazioni fossero state effettuate nel territorio dello Stato.

**Rigo TC6** indicare l'IVA detraibile risultante dalla somma degli importi indicati nei righi TC4 e TC5. **Rigo TC7** indicare l'imposta a credito per il periodo ricavata dalla differenza tra il rigo TC6 e il rigo TC3. Si evidenzia che, ai fini della richiesta del rimborso o dell'utilizzo in compensazione del credito IVA, l'importo indicato nel rigo deve essere superiore a 2.582,28 euro.

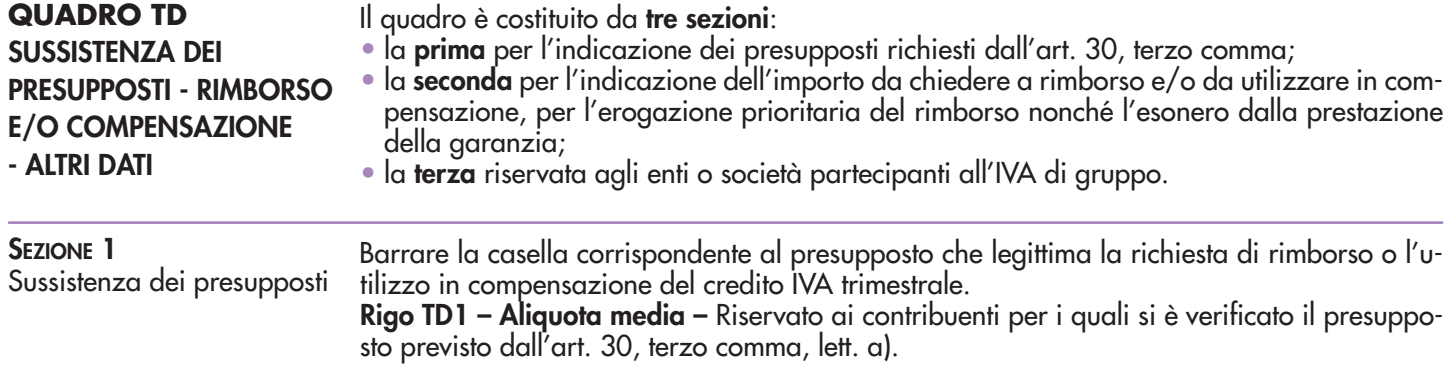

Trattasi di coloro che effettuano esclusivamente o prevalentemente operazioni attive soggette ad aliquote più basse rispetto a quelle gravanti sugli acquisti e sulle importazioni.

Il diritto al rimborso o all'utilizzo in compensazione del credito IVA spetta se l'aliquota mediamente applicata sugli acquisti e sulle importazioni supera quella mediamente applicata sulle operazioni attive maggiorata del 10%.

Nel calcolo dell'aliquota media devono essere esclusi sia gli acquisti (e/o le importazioni) che le cessioni di beni ammortizzabili. Si ricorda che le spese generali devono essere comprese tra gli acquisti. Nel calcolo dell'aliquota media occorre tenere conto della seconda cifra decimale.

Nel campo relativo all'**aliquota media delle operazioni attive maggiorata del 10%** indicare la percentuale calcolata secondo la seguente formula:

$$
\left[ \frac{(\text{TA22 col. 2+TA23 compo 2}) - \text{TA33 col. 2}}{\text{TA22 col. 1} - \text{TA33 col. 1}} \times 100 \right] \times 1,1
$$

Nel campo relativo all'**aliquota media delle operazioni passive** indicare la percentuale calcolata secondo la seguente formula:

\n
$$
\frac{(\text{TB20 col. 2} + \text{TB21 compo 2}) - \text{TB33 col. 2} \times 100}{(\text{TB20 col. 1} - \text{TB33 col. 1})}
$$
\n

Nel caso di contribuente che esercita più **attività gestite con contabilità separata** ai sensi dell'art. 36, i campi del presente rigo devono essere compilati facendo esclusivo riferimento alle operazioni effettuate nell'esercizio dell'attività prevalentemente esercitata e per la quale si è verificata la sussistenza del presupposto. Pertanto, in tale ipotesi, nel calcolare l'aliquota media non si potrà fare riferimento al contenuto dei righi indicati nelle formule sopra riportate, in quanto questi riguardano l'ammontare complessivo delle operazioni effettuate dal contribuente.

**Rigo TD2 – Operazioni non imponibili –** Riservato ai contribuenti per i quali si è verificato il presupposto previsto dall'art. 30, terzo comma, lett. b), in quanto hanno effettuato nel trimestre operazioni non imponibili di cui agli artt. 8, 8-bis e 9, nonché le altre operazioni non imponibili indicate nel rigo TA30, per un ammontare superiore al 25% dell'ammontare complessivo di tutte le operazioni effettuate nello stesso periodo. La percentuale deve essere arrotondata all'unità superiore ed il rimborso compete se il rapporto percentuale tra l'ammontare delle operazioni non imponibili e quello complessivo delle operazioni effettuate risulta superiore al 25%.

Nel campo relativo alla **percentuale delle operazioni effettuate** indicare il rapporto calcolato secondo la seguente formula:

$$
\frac{\text{TA30}}{\text{TA32}} \times 100
$$

**Rigo TD3 – Acquisto di beni ammortizzabili –** Riservato ai contribuenti per i quali si è verificato il presupposto previsto dall'art. 30, terzo comma, lett. c), con le limitazioni previste dall'art. 38-bis, secondo comma, in quanto hanno effettuato nel trimestre acquisti e importazioni di beni ammortizzabili per un ammontare superiore ai 2/3 del totale degli acquisti e delle importazioni imponibili.

In tale ipotesi può essere chiesta a rimborso o utilizzata in compensazione unicamente l'imposta afferente gli acquisti di beni ammortizzabili del trimestre.

**Rigo TD4 – Soggetti non residenti –** Riservato ai contribuenti che, ai sensi dell'art. 30, terzo comma, lett. e), si trovano nelle condizioni previste dal terzo comma dell'art. 17.

Trattasi di operatori non residenti che si sono identificati direttamente in Italia ai sensi dell'art. 35-ter ovvero che abbiano formalmente nominato un rappresentante fiscale nello Stato.

Detti soggetti possono chiedere il rimborso o utilizzare in compensazione il credito IVA del trimestre di riferimento, anche in assenza dei presupposti previsti dalle altre lettere dell'art. 30. **Rigo TD5 – Operazioni non soggette** – Riservato ai contribuenti per i quali si è verificato il presupposto previsto dall'articolo 30, terzo comma, lettera d), con le limitazioni previste dall'articolo 38-bis, secondo comma, in quanto hanno effettuato nei confronti di soggetti passivi non stabiliti nel territorio dello Stato, per un importo superiore al 50 per cento dell'ammontare di tutte le operazioni effettuate, prestazioni di lavorazione relative a beni mobili materiali, prestazioni di trasporto di beni e relative prestazioni di intermediazione, prestazioni di servizi accessorie ai trasporti di beni e relative prestazioni di intermediazione, ovvero prestazioni di servizi di cui all'articolo 19, comma 3, lettera a-bis).

**SEZIONE 2** Rimborso e/o compensazione I righi TD6 e TD7 non devono essere compilati nell'ipotesi di soggetti che partecipano alla particolare procedura di liquidazione dell'IVA di gruppo di cui all'art. 73.

**Rigo TD6** indicare l'ammontare del credito infrannuale chiesto a rimborso. Per quanto riguarda le modalità di erogazione dei rimborsi l'articolo 38-bis (come modificato dall'art. 7-quater, comma 32, del decreto legge n. 193 del 2016, convertito, con modificazioni, dalla legge 1 dicembre 2016, n. 225) prevede:

- l'innalzamento a 30.000 euro dell'ammontare dei rimborsi eseguibili senza prestazione di garanzia e senza altri adempimenti;
- la possibilità di ottenere i rimborsi di importo superiore a 30.000 euro senza prestazione della garanzia, presentando l'istanza munita di visto di conformità o sottoscrizione alternativa da parte dell'organo di controllo e una dichiarazione sostitutiva dell'atto di notorietà attestante la sussistenza di determinati requisiti patrimoniali;
- l'obbligo di prestare la garanzia per i rimborsi superiori a 30.000 euro solo nelle ipotesi di situazioni di rischio e cioè quando il rimborso è richiesto:
	- a) da soggetti che esercitano un'attività di impresa da meno di due anni ad esclusione delle imprese start-up innovative di cui all'articolo 25 del decreto-legge 18 ottobre 2012, n. 179;
	- b) da soggetti ai quali, nei due anni precedenti la richiesta di rimborso, sono stati notificati avvisi di accertamento o di rettifica da cui risulti, per ciascun anno, una differenza tra gli importi accertati e quelli dell'imposta dovuta o del credito dichiarato superiore:
		- 1) al 10 per cento degli importi dichiarati se questi non superano 150.000 euro;
		- 2) al 5 per cento degli importi dichiarati se questi superano 150.000 euro ma non superano 1.500.000 euro;
		- 3) all'1 per cento degli importi dichiarati, o comunque a 150.000 euro se gli importi dichiarati superano 1.500.000 euro;
	- c) da soggetti che presentano l'istanza priva del visto di conformità o della sottoscrizione alternativa o non presentano la dichiarazione sostitutiva dell'atto di notorietà;
	- d) da soggetti passivi che richiedono il rimborso dell'eccedenza detraibile risultante all'atto della cessazione dell'attività.

Per chiarimenti e approfondimenti sulle modalità di esecuzione dei rimborsi alla luce delle modifiche apportate all'articolo 38-bis dal decreto legislativo n. 175 del 2014, vedi circolare n. 32 del 30 dicembre 2014.

**Rigo TD7** indicare l'ammontare del credito infrannuale che si intende utilizzare in compensazione con il modello F24, tenendo conto che tale ammontare partecipa al limite annuo di 700.000 euro (articolo 9, comma 2, decreto legge n. 35 del 2013).

Per effetto dell'art. 35, comma 6-ter, del decreto legge 4 luglio 2006, n. 223 convertito dalla legge 4 agosto 2006, n. 248, il predetto limite annuo è elevato ad un milione di euro nei confronti dei subappaltatori che nell'anno precedente abbiano registrato un volume d'affari costituito per almeno l'80 per cento da prestazioni rese in esecuzione di contratti di subappalto.

Si evidenzia che l'utilizzo in compensazione del credito IVA infrannuale è consentito, in linea generale, solo dopo la presentazione dell'istanza da cui lo stesso emerge. Inoltre, il superamento del limite di 5.000 euro annui, riferito all'ammontare complessivo dei crediti trimestrali maturati nell'anno d'imposta, comporta l'obbligo di utilizzare in compensazione i predetti crediti a partire dal decimo giorno successivo a quello di presentazione dell'istanza. Inoltre, i contribuenti che intendono utilizzare in compensazione il credito per importi superiori a 5.000 euro annui (elevato a 50.000 euro per le start-up innovative) hanno l'obbligo di richiedere l'apposizione del visto di conformità di cui all'art. 35, comma 1, lett. a), del decreto legislativo 9 luglio 1997, n. 241 o, in alternativa, la sottoscrizione da parte dell'organo di controllo sull'istanza da cui emerge il credito (art. 3, comma 2, del decreto legge 24 aprile 2017, n. 50, convertito, con modificazioni, dalla legge 21 giugno 2017, n. 96).

Per approfondimenti e chiarimenti, vedi il provvedimento del direttore dell'Agenzia delle entrate del 21 dicembre 2009 e le circolari n. 57 del 23 dicembre 2009 e n. 1 del 15 gennaio 2010. Si ricorda che la somma degli importi indicati nei righi TD6 e TD7 non deve essere superiore all'imposta a credito risultante al rigo TC7 ovvero all'imposta relativa agli acquisti di beni ammortizzabili in presenza del presupposto previsto dall'art. 30, terzo comma, lettera c).

**Rigo TD8** La compilazione del rigo è prevista ai fini dell'erogazione prioritaria del rimborso, ai fini dell'esonero dalla prestazione della garanzia, nonché ai fini del visto di conformità o della sottoscrizione da parte dell'organo di controllo.

### **Contribuenti ammessi all'erogazione prioritaria del rimborso**

La **casella 1** "contribuenti ammessi all'erogazione prioritaria del rimborso" è riservata ai contribuenti che rientrano tra le categorie individuate dai decreti del Ministro dell'economia e delle finanze, emanati ai sensi del penultimo comma dell'art. 38-bis, per le quali è prevista l'erogazione dei rimborsi in via prioritaria.

Indicare il codice:

- **1**, riservato ai soggetti che pongono in essere le prestazioni derivanti dai contratti di subappalto rientranti nell'ambito di applicazione della lettera a), del sesto comma, dell'articolo 17;
- **2**, riservato ai soggetti che svolgono le attività individuate dal codice ATECOFIN 2004 37.10.1, e cioè i soggetti che svolgono le attività di recupero e preparazione per il riciclaggio di cascami e rottami metallici;
- **3**, riservato ai soggetti che svolgono le attività individuate dal codice ATECOFIN 2004 27.43.0, e cioè i soggetti che producono zinco, piombo e stagno, nonché i semilavorati degli stessi metalli di base non ferrosi;
- **4**, riservato ai soggetti che svolgono le attività individuate dal codice ATECOFIN 2004 27.42.0, e cioè i soggetti che producono alluminio e semilavorati;
- **5**, riservato ai soggetti che svolgono le attività individuate dal codice ATECO 2007 30.30.09, e cioè i soggetti che fabbricano aeromobili, veicoli spaziali e i relativi dispositivi;
- **6**, riservato ai soggetti che hanno effettuato operazioni nei confronti dei soggetti di cui all'articolo 17-ter. L'erogazione prioritaria del rimborso è riconosciuta per un importo non superiore all'ammontare complessivo dell'imposta applicata alle predette operazioni effettuate nel periodo in cui si è determinata l'eccedenza d'imposta detraibile. Tale importo deve essere indicato nel **campo 2** "Imposta relativa alle operazioni di cui all'articolo 17-ter";
- **7**, riservato ai soggetti che svolgono l'attività individuata dal codice ATECO 2007 59.14.00, e cioè i soggetti che esercitano l'attività di proiezione cinematografica;
- **8**, riservato ai soggetti che effettuano le prestazioni di servizi di cui all'articolo 17, sesto comma, lettera a-ter).

Il **campo 3** è riservato ai contribuenti non tenuti alla presentazione della garanzia. La casella deve essere compilata indicando il codice:

- **1** se l' istanza è dotata di visto di conformità o della sottoscrizione da parte dell'organo di controllo e della dichiarazione sostitutiva di atto di notorietà che attesta la presenza delle condizioni individuate dall'articolo 38-bis, comma 3, lettere a), b) e c);
- **2** se il rimborso è richiesto dai curatori fallimentari e dai commissari liquidatori;
- **3** se il rimborso è richiesto dalle società di gestione del risparmio indicate nell'articolo 8, del decreto-legge n. 351 del 2001;
- **4** se il rimborso è richiesto dai contribuenti che hanno aderito al regime di adempimento collaborativo previsto dagli artt. 3 e seguenti del decreto legislativo 5 agosto 2015, n. 128;
- **5** se il rimborso è richiesto dai contribuenti che si avvalgono del programma di assistenza realizzato dall'Agenzia delle entrate di cui all'art. 4, comma 1, del decreto legislativo 5 agosto 2015, n. 127.

### **Attestazione condizioni patrimoniali**

L'articolo 38-bis, comma 3, prevede la possibilità di ottenere i rimborsi di importo superiore a 30.000 euro senza prestazione della garanzia presentando l'istanza munita di visto di conformità o della sottoscrizione alternativa da parte dell'organo di controllo e una dichiarazione sostitutiva dell'atto di notorietà, resa ai sensi dell'articolo 47 del d.P.R. n. 445 del 2000, attestante la sussistenza di determinati requisiti patrimoniali. In particolare, è necessario attestare che:

- a) il patrimonio netto non è diminuito, rispetto alle risultanze contabili dell'ultimo periodo di imposta, di oltre il 40 per cento; la consistenza degli immobili iscritti non si è ridotta, rispetto alle risultanze contabili dell'ultimo periodo di imposta, di oltre il 40 per cento per cessioni non effettuate nella normale gestione dell'attività esercitata; l'attività stessa non è cessata né si è ridotta per effetto di cessioni di aziende o rami di aziende compresi nelle suddette risultanze contabili;
- b) non risultano cedute, se la richiesta di rimborso è presentata da società di capitali non quotate nei mercati regolamentati, nell'anno precedente la richiesta, azioni o quote della società stessa per un ammontare superiore al 50 per cento del capitale sociale;
- c) sono stati eseguiti i versamenti dei contributi previdenziali e assicurativi.

Come chiarito dalla circolare n. 32 del 30 dicembre 2014, la dichiarazione sostitutiva dell'atto di notorietà è resa mediante la sottoscrizione del presente riquadro. Si evidenzia che la dichiarazione di atto notorio, debitamente sottoscritta dal contribuente, e la copia del documento d'identità dello stesso, sono ricevute e conservate da chi invia l'istanza ed esibite a richiesta dell'Agenzia delle entrate.

### **Visto di conformità**

Il riquadro deve essere compilato per apporre il visto di conformità ed è riservato al responsabile del CAF o al professionista che lo rilascia.

Negli spazi appositi vanno riportati il codice fiscale del responsabile del CAF e quello relativo allo stesso CAF, ovvero va riportato il codice fiscale del professionista. Il responsabile dell'assistenza fiscale del CAF o il professionista deve inoltre apporre la propria firma che attesta il rilascio del visto di conformità ai sensi dell'art. 35 del d.lgs. n. 241 del 1997.

### **Sottoscrizione organo di controllo**

Il riquadro è riservato ai soggetti che possono in alternativa all'apposizione del visto di conformità far sottoscrivere l'istanza dall'organo incaricato ad effettuare il controllo contabile.

Con la sottoscrizione dell'istanza da parte dei soggetti che esercitano il controllo contabile viene attestata l'esecuzione dei controlli di cui all'articolo 2, comma 2, del decreto n. 164 del 1999. Si evidenzia che l'infedele attestazione dell'esecuzione dei controlli comporta l'applicazione della sanzione di cui all'articolo 39, comma 1, lettera a), primo periodo del decreto legislativo 9 luglio 1997, n. 241 e, in caso di ripetute violazioni o di violazioni particolarmente gravi, è effettuata apposita segnalazione agli organi competenti per l'adozione di ulteriori provvedimenti. Negli appositi campi devono essere indicati:

- dal revisore contabile iscritto nel Registro istituito presso il Ministero dell'Economia e delle finanze, nella casella **Soggetto**, il **codice 1**;
- dal responsabile della revisione (ad esempio il socio o l'amministratore) se trattasi di società di revisione iscritta nel Registro istituito presso il Ministero dell'Economia e delle finanze, nella casella **Soggetto**, il **codice 2**. Occorre compilare, inoltre, un distinto campo nel quale indicare il codice fiscale della società di revisione, avendo cura di riportare nella casella Soggetto il **codice 3** senza compilare il campo firma;

• dal collegio sindacale nella casella **Soggetto**, per ciascun membro, il **codice 4**.

Il soggetto che effettua il controllo contabile deve, inoltre, indicare il proprio codice fiscale.

### **SEZIONE 3** Ente o società partecipante

all'IVA di gruppo

**Rigo TD9** Il rigo deve essere compilato esclusivamente nelle ipotesi di richiesta di rimborso o di utilizzo in compensazione dell'eccedenza detraibile risultante dalle annotazioni periodiche riepilogative di gruppo. Indicare, nel **campo 1**, il numero di partita IVA dell'ente o società partecipante all'IVA di gruppo cui il modulo si riferisce, per il quale nel quadro TE è stato indicato, nella corrispondente casella della colonna 2, il possesso di uno dei requisiti richiesti dall'art. 30, terzo comma, lett. a), b), c), d) ed e). Nel **campo 2**, indicare l'importo chiesto a rimborso dalla controllante.

### **PROSPETTO RIEPILOGATIVO**

### **Riservato all'ente o società controllante per la richiesta di rimborso o per l'utilizzo in compensazione del credito IVA trimestrale del gruppo**

Gli enti e le società controllanti che si avvalgono delle disposizioni di cui all'art. 73 possono chiedere il rimborso infrannuale ovvero utilizzare in compensazione l'eccedenza di credito del gruppo relativa a quelle società in possesso dei requisiti richiesti dall'art. 30, terzo comma, lettere a), b), e) nonché c) e d), queste ultime con le limitazioni previste dall'art. 38-bis, secondo comma. A tal fine devono presentare il modello compilando:

• il **frontespizio**, in cui indicare i dati dell'ente o società controllante;

• il presente **prospetto riepilogativo**;

• un **modulo** per ciascuna società del gruppo in possesso dei requisiti di cui all'art.30.

Ogni modulo deve essere contraddistinto da un numero progressivo da indicare nel campo "Mod. n."

In alto indicare il codice fiscale dell'ente o società controllante e nel rigo TD9 la partita IVA del soggetto a cui il modulo si riferisce.

### **QUADRO TE**

**SEZIONE I** Società del gruppo PROSPETTO N.: nel caso in cui non fossero sufficienti i 39 righi deve essere compilato un altro prospetto per indicare tutte le società partecipanti alla liquidazione di gruppo, riportando per ciascuno di essi il corrispondente numero progressivo (es. 01, 02 ecc).

La sezione è prevista per l'indicazione dei dati concernenti tutti i soggetti partecipanti alla liquidazione IVA di gruppo, compresa la controllante.

Nella **colonna 1** indicare il numero partita IVA.

Nella **colonna 2** indicare per le società in possesso dei requisiti richiesti dall'art. 30, terzo comma, il relativo presupposto utilizzando una delle seguenti lettere:

A – aliquota media - per l'ipotesi di cui all'art. 30, terzo comma, lett. a);

B – operazioni non imponibili - per l'ipotesi di cui all'art. 30, terzo comma, lett. b);

- C acquisto di beni ammortizzabili per l'ipotesi di cui all'art. 30, terzo comma, lett. c);
- E soggetti non residenti per l'ipotesi di cui all'art. 30, terzo comma, lett. e);
- F operazioni non soggette per l'ipotesi di cui all'art. 30, terzo comma, lett. d).

Nella **colonna 3**, indicare il codice corrispondente al presupposto che consente di accedere all'erogazione del rimborso in via prioritaria:

- **1**, riservato ai soggetti che pongono in essere le prestazioni derivanti dai contratti di subappalto rientranti nell'ambito di applicazione della lettera a), del sesto comma, dell'articolo 17;
- **2**, riservato ai soggetti che svolgono le attività individuate dal codice ATECOFIN 2004 37.10.1, e cioè i soggetti che svolgono le attività di recupero e preparazione per il riciclaggio di cascami e rottami metallici;
- **3**, riservato ai soggetti che svolgono le attività individuate dal codice ATECOFIN 2004 27.43.0, e cioè i soggetti che producono zinco, piombo e stagno, nonché i semilavorati degli stessi metalli di base non ferrosi;
- **4**, riservato ai soggetti che svolgono le attività individuate dal codice ATECOFIN 2004 27.42.0, e cioè i soggetti che producono alluminio e semilavorati;
- **5**, riservato ai soggetti che svolgono le attività individuate dal codice ATECO 2007 30.30.09, e cioè i soggetti che fabbricano aeromobili, veicoli spaziali e i relativi dispositivi;
- **6**, riservato ai soggetti che hanno effettuato operazioni nei confronti dei soggetti di cui all'articolo 17-ter;
- **7**, riservato ai soggetti che svolgono l'attività individuata dal codice ATECO 2007 59.14.00, e cioè i soggetti che esercitano l'attività di proiezione cinematografica;
- **8**, riservato ai soggetti che effettuano le prestazioni di servizi di cui all'articolo 17, sesto comma, lettera a-ter).

La casella della **colonna 4** è riservata ai soggetti che partecipano alla procedura di liquidazione dell'IVA di gruppo non tenuti alla presentazione della garanzia. La casella deve essere compilata indicando il codice:

- **1** se il modulo relativo all'ente o società del gruppo è dotato di visto di conformità o della sottoscrizione da parte dell'organo di controllo e della dichiarazione sostitutiva di atto di notorietà che attesta la presenza delle condizioni individuate dall'articolo 38-bis, comma 3 lettere a), b) e c);
- **2** se l'ente o società del gruppo ha aderito al regime di adempimento collaborativo previsto dagli artt. 3 e seguenti del decreto legislativo 5 agosto 2015, n. 128;
- **3** se l'ente o società del gruppo si avvale del programma di assistenza realizzato dall'Agenzia delle entrate di cui all'art. 4, comma 1, del decreto legislativo 5 agosto 2015, n. 127.

Nelle **colonne 5** e **6** (da compilare alternativamente) indicare il saldo a credito o a debito relativo al trimestre. Tale importo per le società con liquidazioni mensili è dato dalla somma algebrica degli importi trasferiti alla controllante nel corso del trimestre di riferimento.

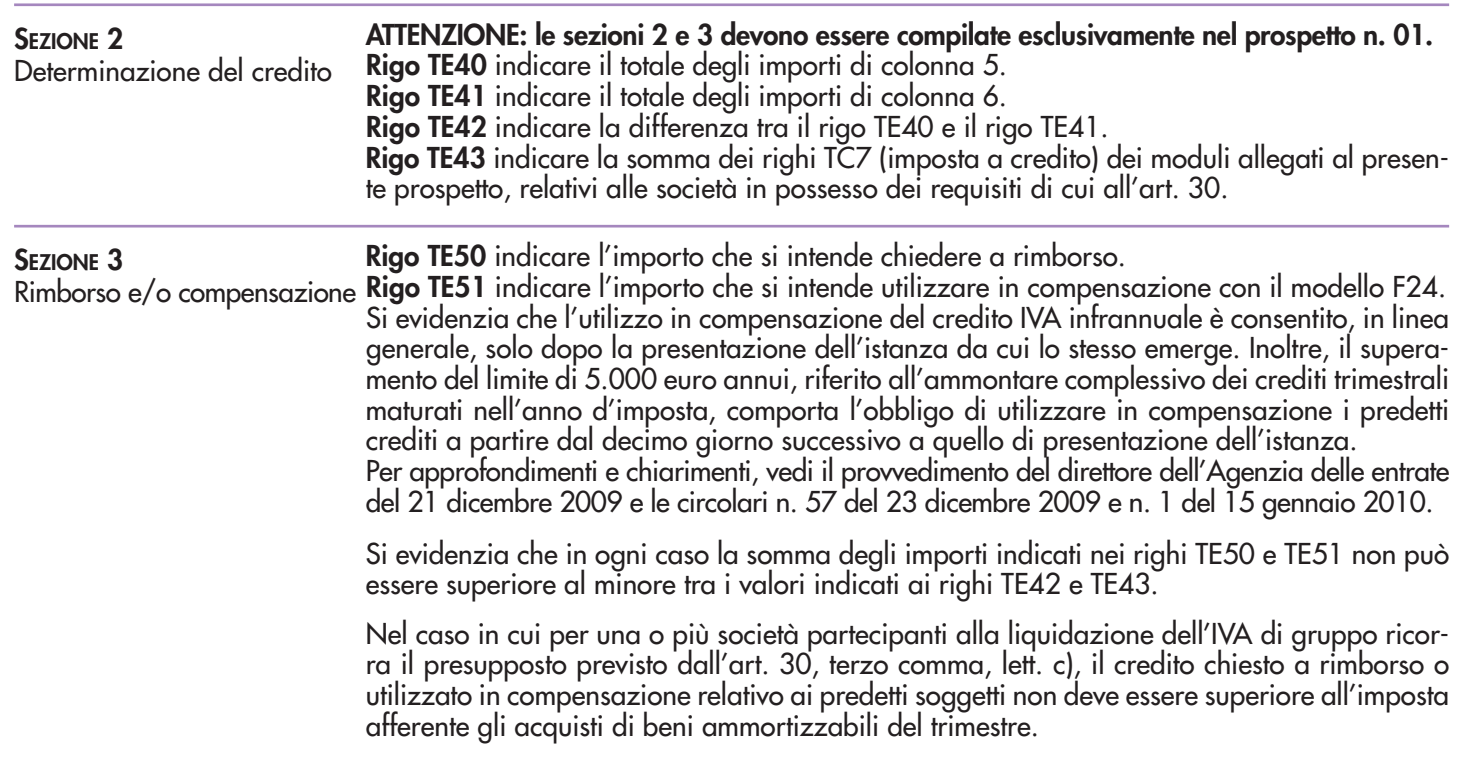

### **CARATTERISTICHE TECNICHE PER LA STAMPA DEL MODELLO**

### **Struttura e formato del modello**

Il modello deve essere predisposto su fogli singoli, di formato A4, separatamente dalle istruzioni, e avente le seguenti dimensioni:

larghezza: cm 21,0;

altezza : cm 29,7.

È consentita la predisposizione del modello e delle relative istruzioni su moduli meccanografici a striscia continua a pagina singola, di formato A4, esclusi gli spazi occupati dalle bande laterali di trascinamento.

È altresì consentita la riproduzione e l'eventuale compilazione meccanografica del modello su fogli singoli, di formato A4, mediante l'utilizzo di stampanti laser o di altri tipi di stampanti che comunque garantiscano la chiarezza e la leggibilità del modello nel tempo.

Il modello deve avere conformità di struttura e sequenza con quello approvato con il presente provvedimento, anche per quanto riguarda la sequenza dei campi e l'intestazione dei dati richiesti.

Sul bordo laterale sinistro del modello di cui al presente provvedimento devono essere indicati i dati identificativi del soggetto che ne cura la stampa o che cura la predisposizione delle immagini grafiche per la stampa e gli estremi del presente provvedimento.

### **Caratteristiche della carta del modello e delle istruzioni**

La carta utilizzata per il modello deve essere di colore bianco con opacità compresa tra l'86 e l'88 per cento e deve avere un peso compreso tra gli 80 e i 90 gr/mq.

### **Caratteristiche grafiche del modello e delle relative istruzioni**

I contenuti grafici del modello devono risultare conformi al fac-simile annesso al presente provvedimento e devono essere ricompresi all'interno di un'area grafica che ha le seguenti dimensioni:

altezza 65 sesti di pollice;

larghezza 75 decimi di pollice.

Tale area deve essere posta in posizione centrale rispetto ai bordi fisici del foglio (superiore, inferiore, destro e sinistro).

### **Colori**

Per la stampa tipografica del modello e delle relative istruzioni deve essere utilizzato il colore nero e per i fondini il colore viola (PANTONE 2573 U).

È altresì consentita la stampa monocromatica realizzata utilizzando il colore nero in caso di riproduzione mediante l'utilizzo di stampanti laser, o di altre stampanti consentite.

## **ALLEGATO B**

**Specifiche tecniche per la trasmissione telematica Modello Iva TR**

### **CONTENUTO E CARATTERISTICHE TECNICHE DEI DATI DEL MODELLO IVA TR DA TRASMETTERE ALLA AGENZIA DELLE ENTRATE IN VIA TELEMATICA**

### **1. AVVERTENZE GENERALI**

Il contenuto e le caratteristiche della fornitura dei dati relativi al Modello IVA TR per la richiesta di rimborso o utilizzo in compensazione del credito IVA trimestrale da trasmettere all'Agenzia delle Entrate in via telematica sono contenuti nelle specifiche tecniche di seguito esposte.

**Prima di procedere alla trasmissione del file contenente le istanze, il soggetto che effettua la trasmissione telematica è tenuto a utilizzare il software distribuito dall'Agenzia delle Entrate che provvede a sottoporre il file contenente i dati della richiesta ad una funzione di controllo di correttezza formale dei dati**

Le modalità per la trasmissione dei dati in via telematica sono stabilite con il decreto del 31 luglio 1998 (pubblicato nella G.U. del 12 agosto 1998, n. 187) e successive modificazioni.

### **2. CONTENUTO DELLA FORNITURA**

### **2.1 Generalità**

Ciascuna fornitura dei dati in via telematica si compone di una sequenza di record aventi la lunghezza fissa di 1.900 caratteri. Ciascun record presente nella fornitura è contraddistinto da uno specifico "tipo-record" che ne individua il contenuto e che determina l'ordinamento all'interno della fornitura stessa.

I record previsti per la fornitura in via telematica del Modello IVA TR sono:

- record di tipo "A": è il record di testa della fornitura e contiene i dati identificativi della fornitura e il codice fiscale del soggetto responsabile dell'invio telematico (fornitore);
- record di tipo "B": è il record che contiene i dati anagrafici ed altri dati del frontespizio;
- record di tipo "C": è il record che contiene i dati relativi ai quadri del modello IVA TR;
- record di tipo "Z": è il record di coda della fornitura e contiene alcuni dati riepilogativi della fornitura stessa.

### **2.2 La sequenza dei record**

La sequenza dei record all'interno della fornitura deve rispettare le seguenti regole:

- presenza di un solo record di tipo "A", posizionato come primo record della fornitura;
- per ogni Modello IVA TR presenza, nell'ordine, di un unico record di tipo "B" e, di un solo record di tipo "C" se non compilato il prospetto "TE" ovvero di tanti record di tipo "C" quanti sono necessari, in presenza del prospetto "TE", a contenere tutti i dati delle società controllate con i presupposti di rimborso; **i record di tipo "C"**

**relativi ad uno stesso modello devono essere ordinati per il campo 'Progressivo modulo';**

 presenza di un solo record di tipo "Z", posizionato come ultimo record della fornitura.

### **2.3 La struttura dei record**

I record di tipo "A", "B" e "Z" contengono unicamente campi posizionali, ovvero campi la cui posizione all'interno del record è fissa. La posizione, la lunghezza ed il formato di tali campi sono esposti in dettaglio nelle specifiche di seguito riportate.

In coda ai record di ciascun tipo sono riportati 3 caratteri di controllo, così come descritto in dettaglio nelle specifiche che seguono.

I record di tipo "C" sono invece composti da:

- una prima parte, contenente campi posizionali, avente una lunghezza di 89 caratteri. In particolare:
	- il campo "Progressivo modulo" deve riportare il dato presente nell'apposito spazio ("Mod. n.") sul modello tradizionale; pertanto, le informazioni relative a moduli diversi non devono essere riportate su record caratterizzati da progressivo modulo uguale; per i quadri nei quali sul modello cartaceo non è previsto in alto a destra l'apposito spazio ("Mod. n."), il campo "Progressivo modulo" deve assumere il valore 00000001.
- una seconda parte, avente una lunghezza di 1.800 caratteri, costituita da una tabella di 75 elementi da utilizzare per l'esposizione dei soli dati presenti sul modello; ciascuno di tali elementi è costituito da un campo-codice di 8 caratteri e da un campo-valore di 16 caratteri.

Il campo-codice ha la seguente struttura:

- primo e secondo carattere che individuano il quadro del modello IVA TR;
- terzo, quarto e quinto carattere che individuano il numero di rigo del quadro;
- sesto, settimo ed ottavo carattere che individuano il numero di colonna all'interno del rigo.

L'elenco dei campi-codice e la configurazione dei relativi campi-valore è dettagliatamente descritto nelle specifiche di seguito riportate.

Si precisa che, qualora la tabella che costituisce la seconda parte del record di tipo "C" non fosse sufficiente ad accogliere tutti i dati della richiesta, sarà necessario predisporre un nuovo record di tipo "C". La presenza di più di un record di tipo "C" all'interno di uno stesso modello può derivare da due possibili situazioni:

 i dati da registrare sono in numero tale da non poter essere interamente contenuti nella tabella del record "C"; è in tal caso necessario predisporre un nuovo record di tipo "C" con lo stesso valore del campo "Progressivo modulo";

 il modello contiene più moduli, a fronte di ciascuno dei quali deve essere predisposto un record di tipo "C"; in questo caso i record sono caratterizzati da valori del campo "Progressivo modulo" diversi.

 una terza parte, di lunghezza **11** caratteri, destinata ad accogliere uno spazio non utilizzato di **8** caratteri e **3** caratteri di controllo del record.

### **2.4 La struttura dei dati**

### Campi posizionali

I campi posizionali, vale a dire i campi dei record di tipo "A", "B", "Z" e della prima parte del record di tipo "C", possono assumere struttura numerica o alfanumerica e per ciascuno di essi è indicato, nelle specifiche che seguono, il simbolo NU o AN rispettivamente.

Da quest'anno nel caso di campi destinati a contenere alcuni dati particolari (ad esempio date, percentuali, ecc.), nella colonna "Formato" è indicato il particolare formato da utilizzare.

L'allineamento e la formattazione dei campi posizionale sono descritti nella tabella che segue.

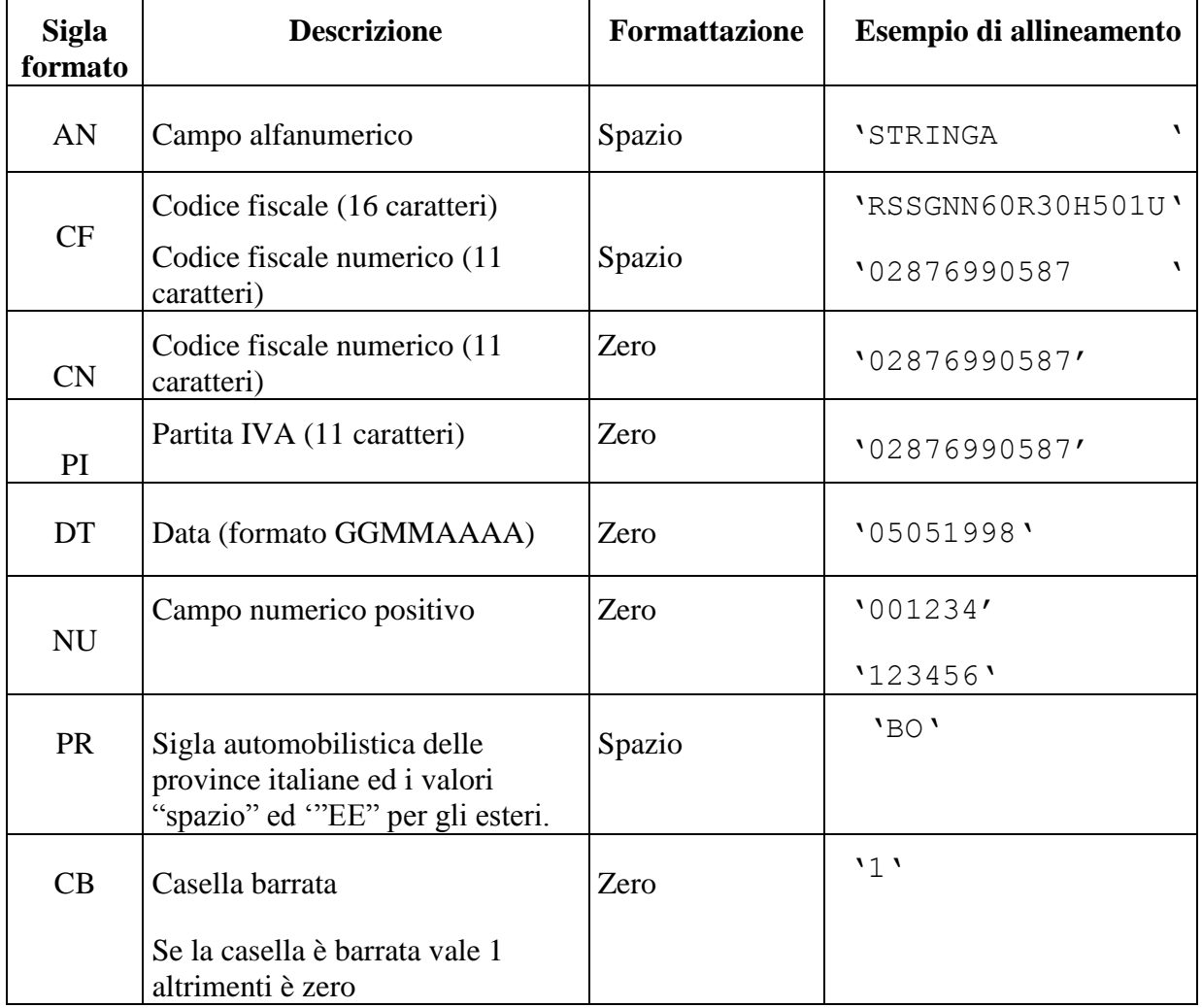

### Campi non posizionali

I campi non posizionali, vale a dire quelli relativi alla tabella che costituisce la seconda parte del record di tipo "C", possono assumere una tra le configurazioni riportate nel seguente prospetto:

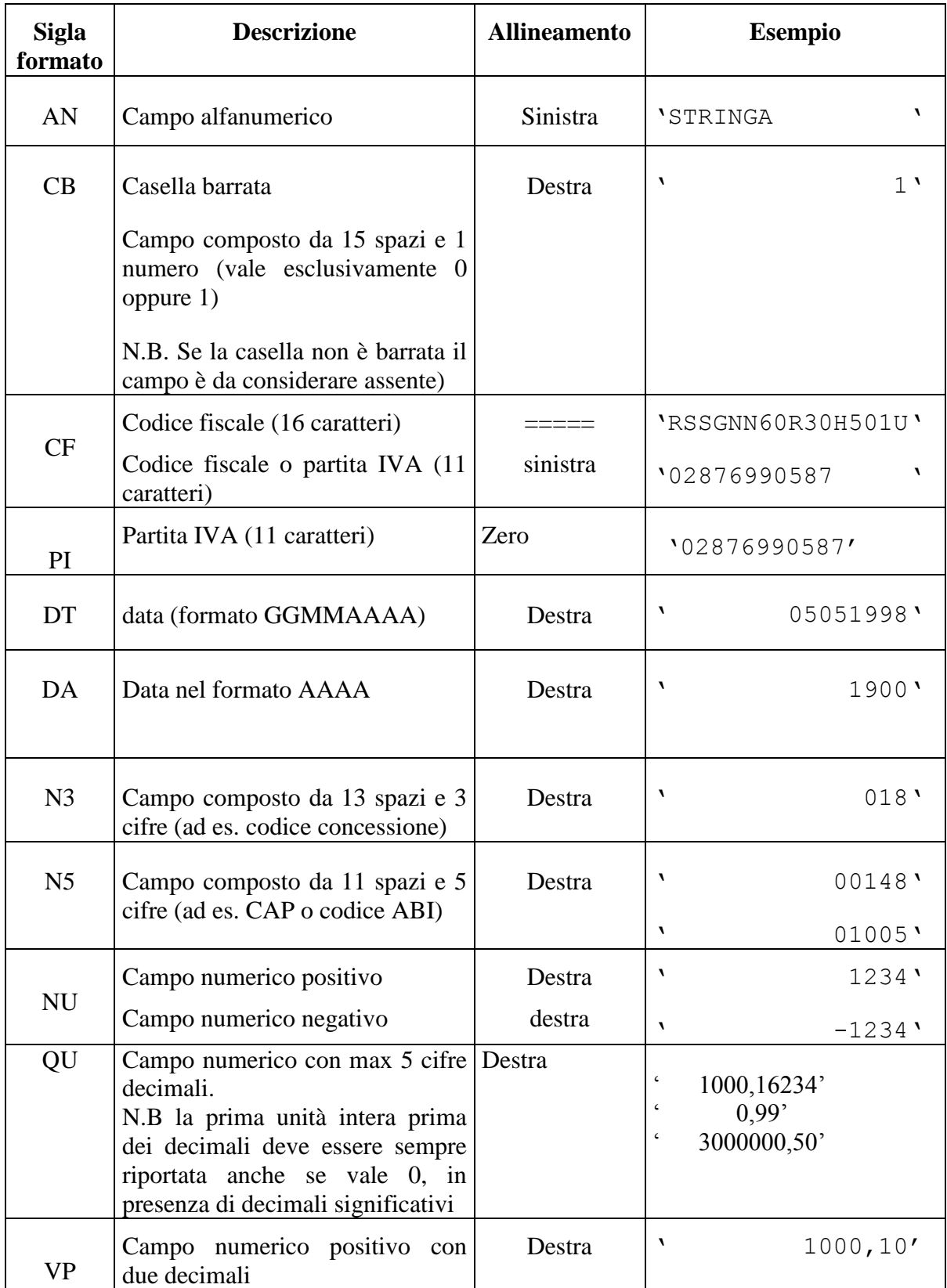

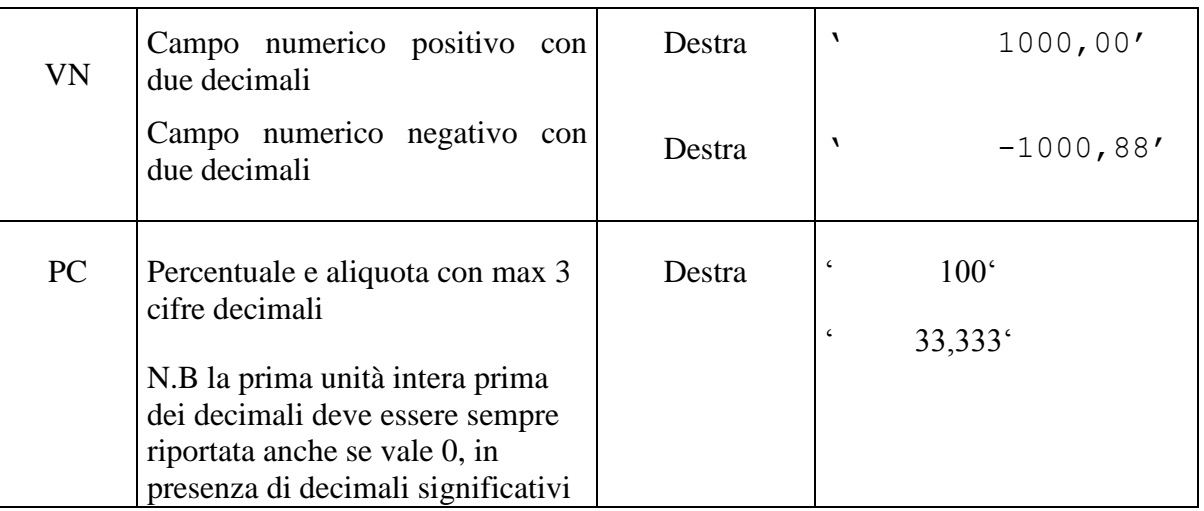

### **2.5 Regole generali.**

### **2.5.1 Codici fiscali**

Il codice fiscale del contribuente, presente sulla prima facciata del frontespizio del modello IVA TR è l'identificativo del soggetto per cui la richieste di rimborso dell'IVA trimestrale è presentata e va riportato in duplica su ogni record che costituisce la richiesta stessa nel campo "Codice fiscale del contribuente".

I Codici Fiscali e le Partite IVA riportati nel Modello IVA TR devono essere formalmente corretti.

Il codice fiscale del contribuente, riportato nel campo 2 del record B, deve essere registrato in Anagrafe Tributaria e deve essere congruente con la relativa partita IVA.

La non registrazione o l'incongruenza con la Partita IVA, comporta lo scarto della richiesta in fase di accettazione.

Nel caso di omocodia del codice fiscale del contribuente risolta dall'Agenzia delle Entrate con l'attribuzione di un nuovo codice fiscale, l'indicazione in dichiarazione del precedente codice fiscale (omocodice) comporta, in sede di accoglimento delle dichiarazioni trasmesse in via telematica, lo scarto della dichiarazione.

Il codice fiscale del rappresentante riportato nel campo 98 del record B deve essere registrato in Anagrafe Tributaria; la non registrazione comporta lo scarto della dichiarazione in fase di accettazione.

Per i soggetti non residenti, verrà verificato, in fase di accettazione, l' effettiva rispondenza ai requisiti dichiarati.

### **2.5.2 Controllo dei dati presenti nella richiesta**

La richiesta viene scartata in presenza di dati che non risultano conformi alle indicazioni presenti nelle specifiche tecniche.

Se l'anomalia riscontrata è relativa ad un controllo indicato nella colonna "Controlli di rispondenza con i dati della richiesta", è possibile trasmettere comunque la richiesta provvedendo ad impostare ad 1 sia il "**Flag conferma**" (campo 8 del record B).

### **2.5.3 Altri dati**

Tutti gli elementi della tabella che costituisce la seconda parte del record di tipo "C" devono essere inizializzati con spazi.

Si precisa che nella parte non posizionale del record "C" devono essere riportati esclusivamente i dati della richiesta il cui contenuto sia un valore diverso da zero e da spazi

### **Tutti gli importi sono esposti in unità e centesimi di Euro separati da virgola.**

Tutti i caratteri alfabetici devono essere impostati in maiuscolo.

Con riferimento ai campi non posizionali, nel caso in cui la lunghezza del dato da inserire dovesse eccedere i 16 caratteri disponibili, dovrà essere inserito un ulteriore elemento con un identico campo-codice e con un campo-valore il cui primo carattere dovrà essere impostato con il simbolo "+", mentre i successivi quindici potranno essere utilizzati per la continuazione del dato da inserire. Si precisa che tale situazione può verificarsi solo per alcuni campi con formato AN.

Nei casi in cui nella colonna "Controllo di rispondenza con i dati della richiesta" sia descritto il controllo che viene eseguito, gli utenti del servizio telematico di cui all'articolo 2 del Decreto dirigenziale 31 luglio 1998, pubblicato in Gazzetta Ufficiale n.187 del 12 agosto 1998, devono garantire la corrispondenza dei dati con quelli risultanti dalla richiesta; ove a seguito di tale controllo permanga la non rispondenza dei dati con le specifiche gli utenti devono comunque trasmettere.

### **RECORD DI TIPO "A" :**

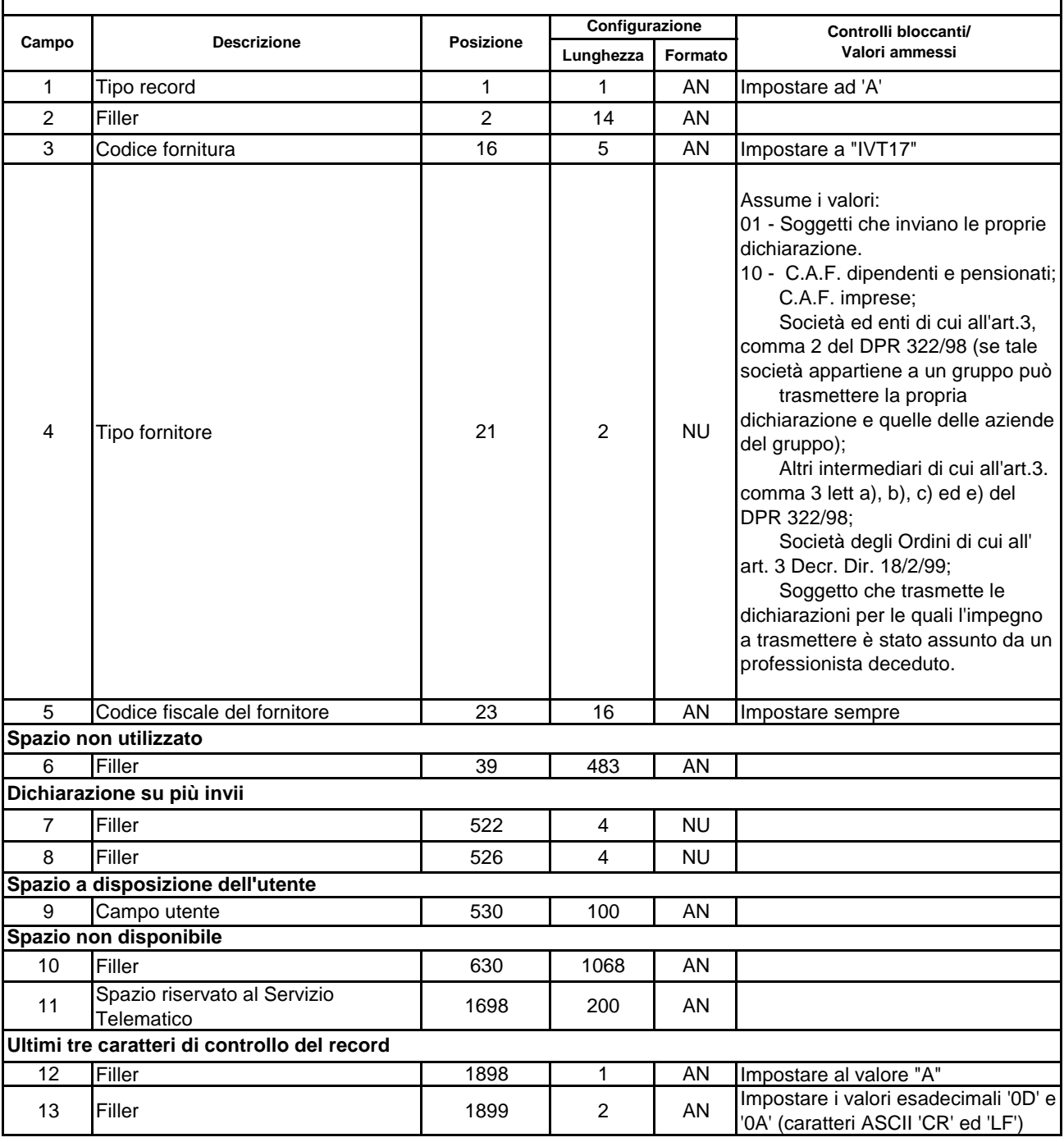

### **RECORD DI TIPO "B"**

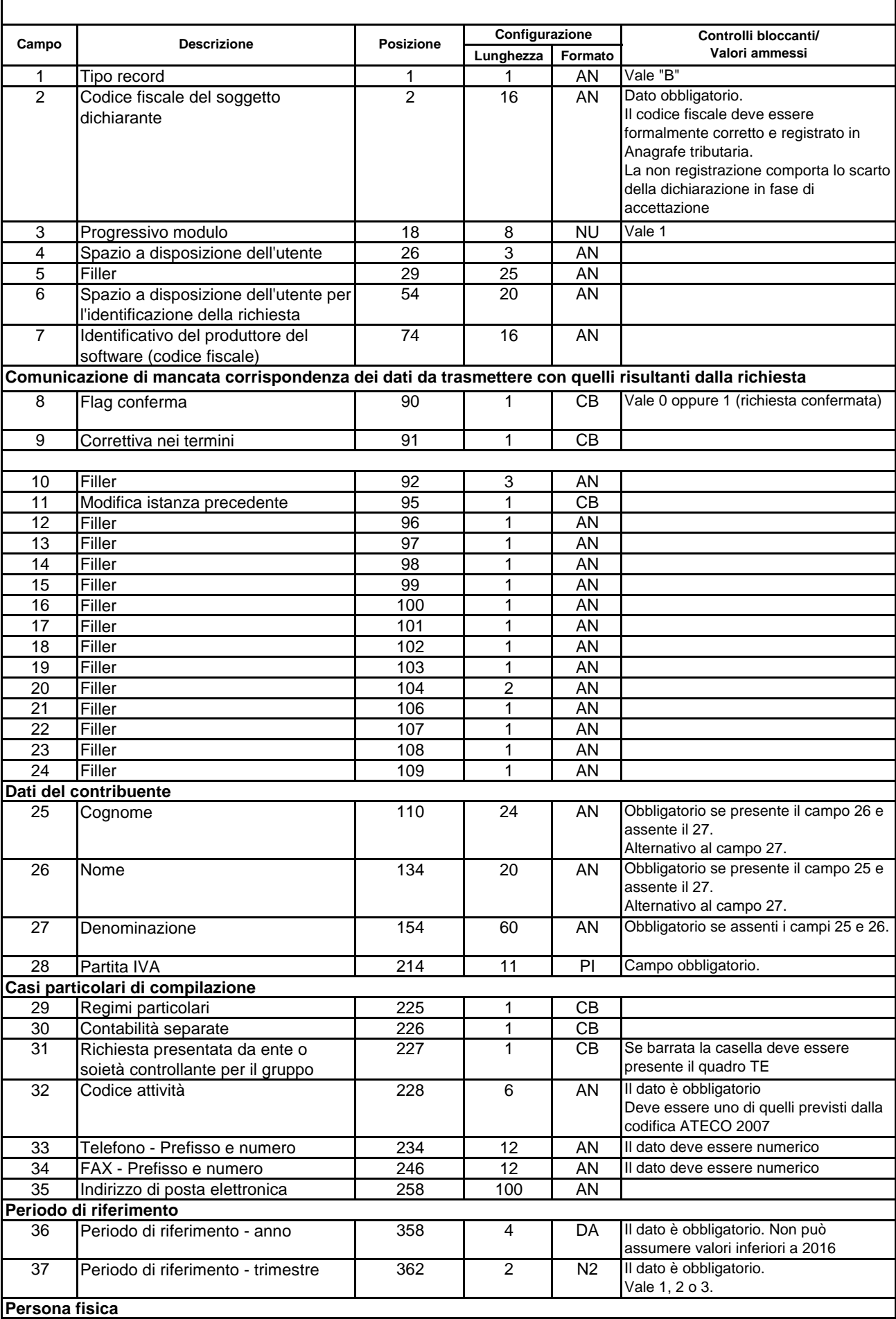

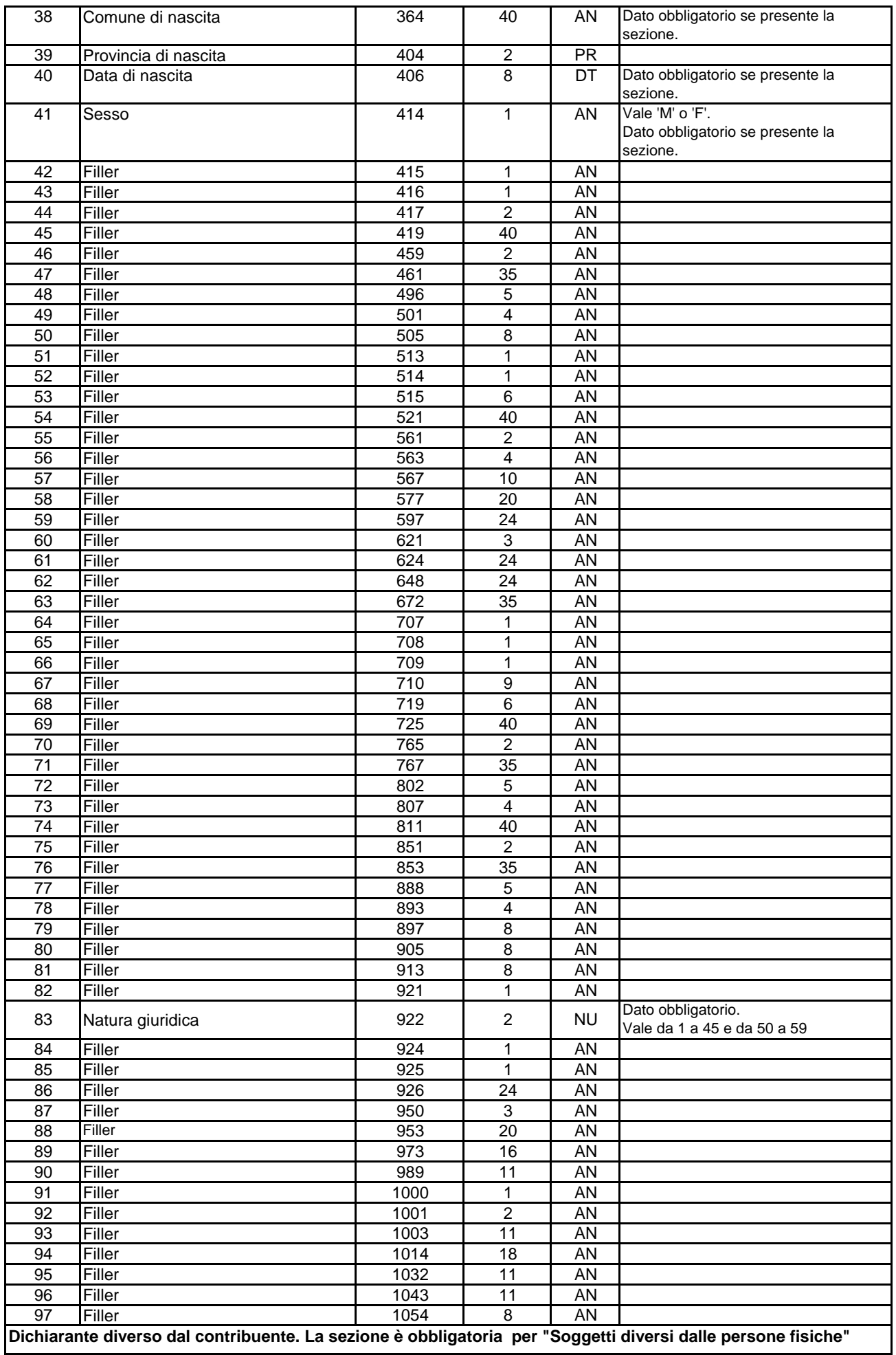

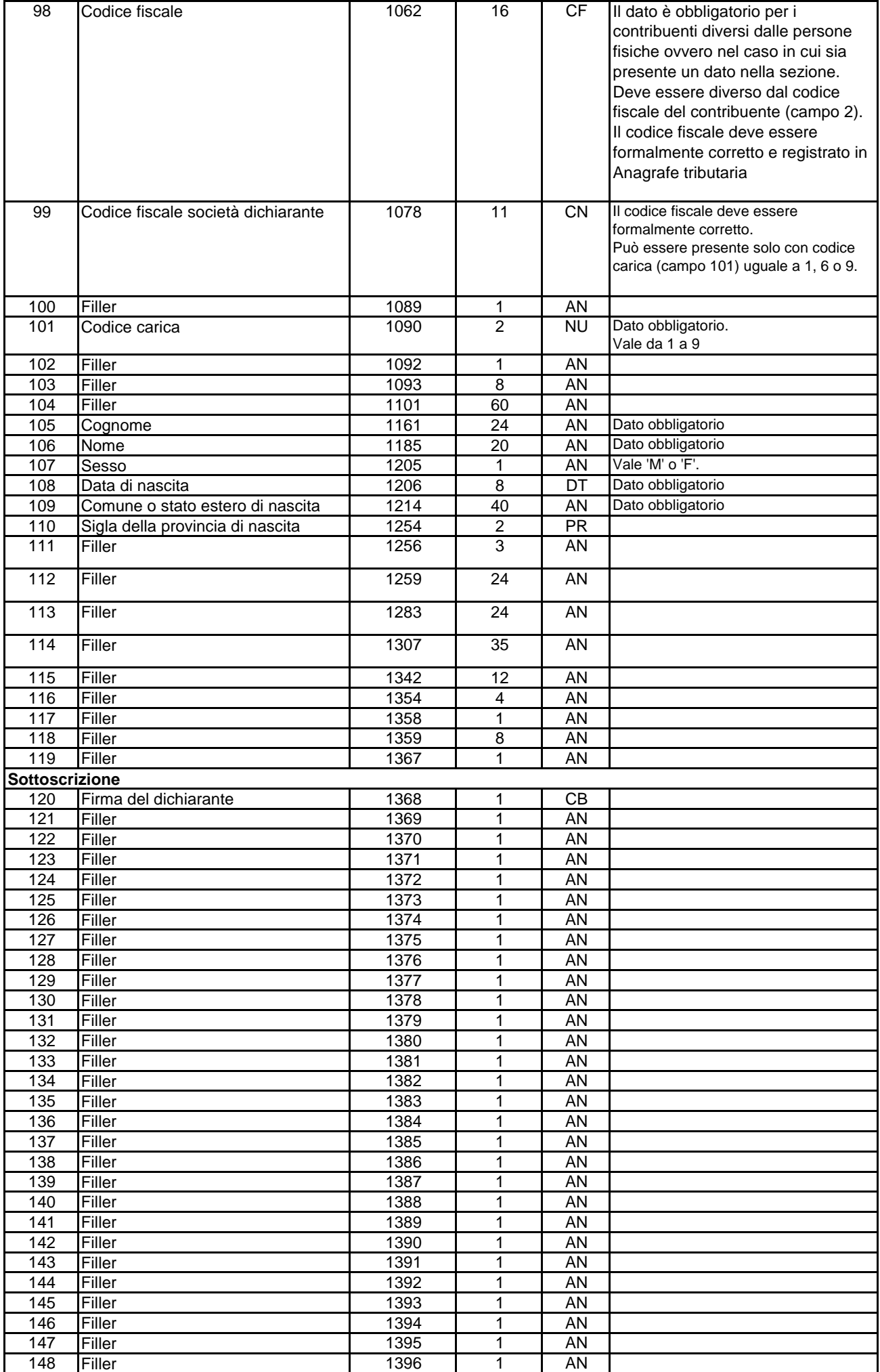

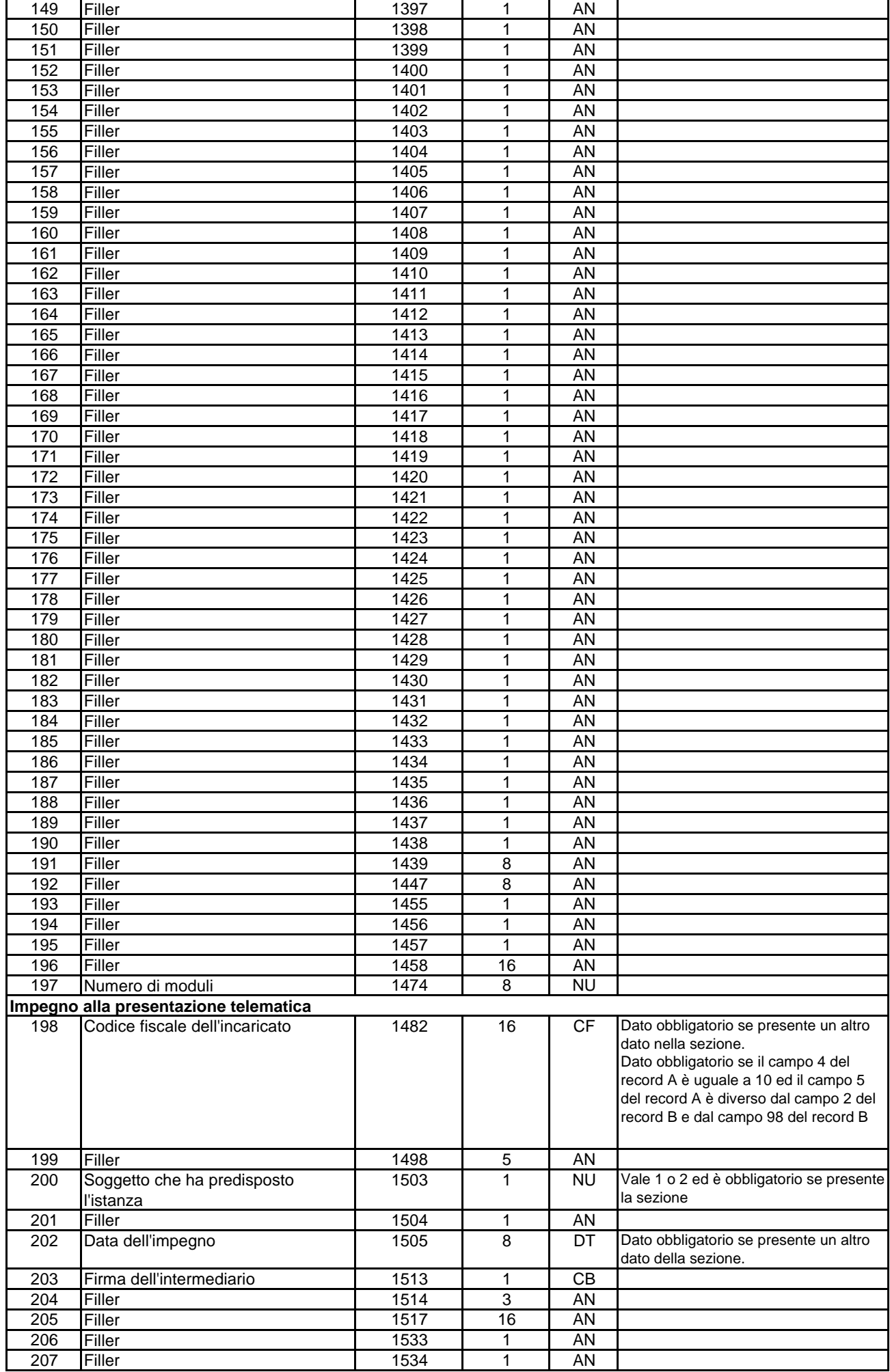

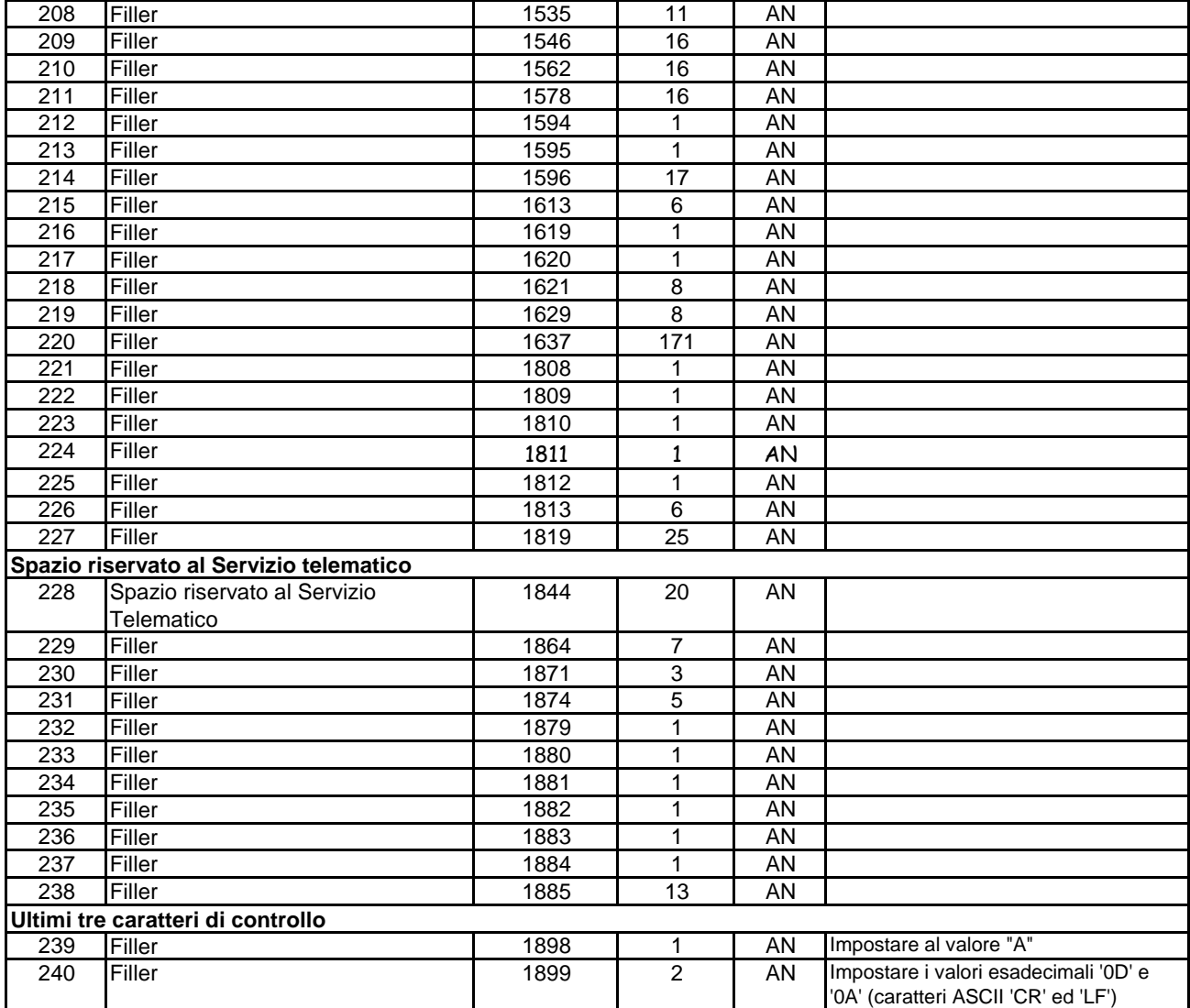

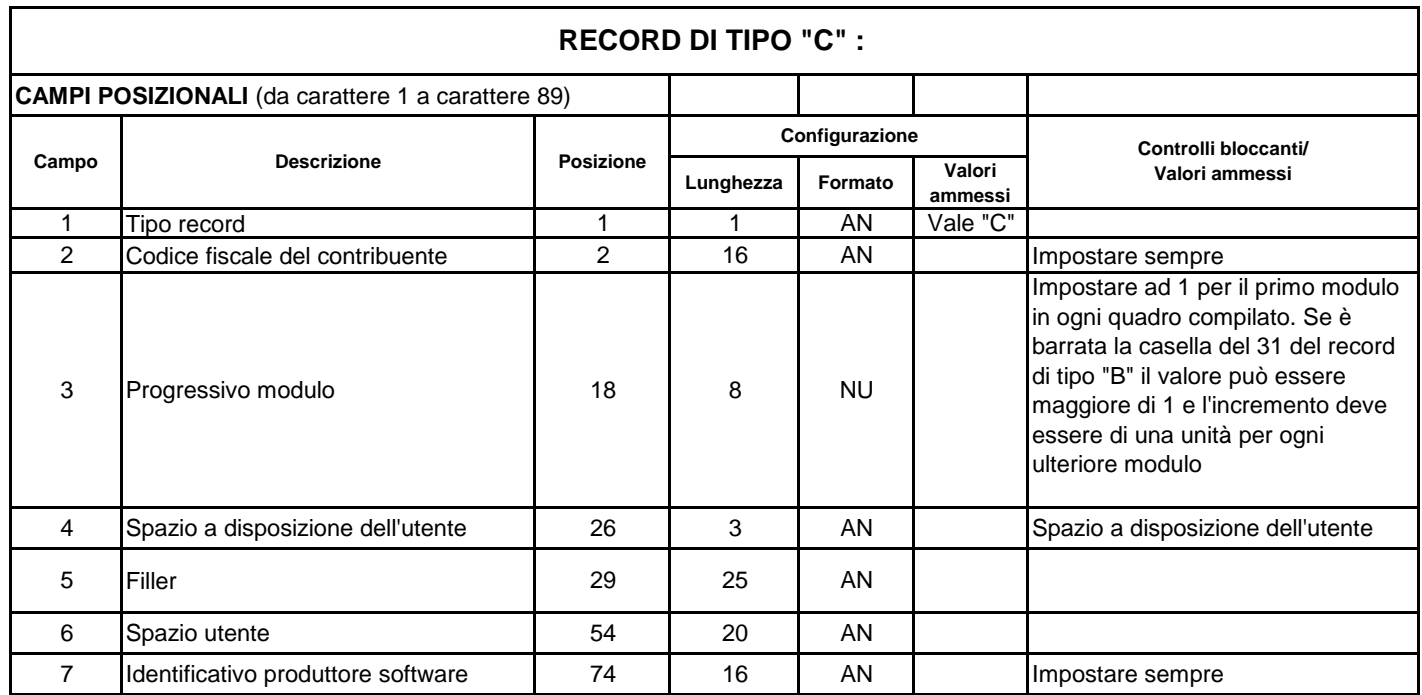

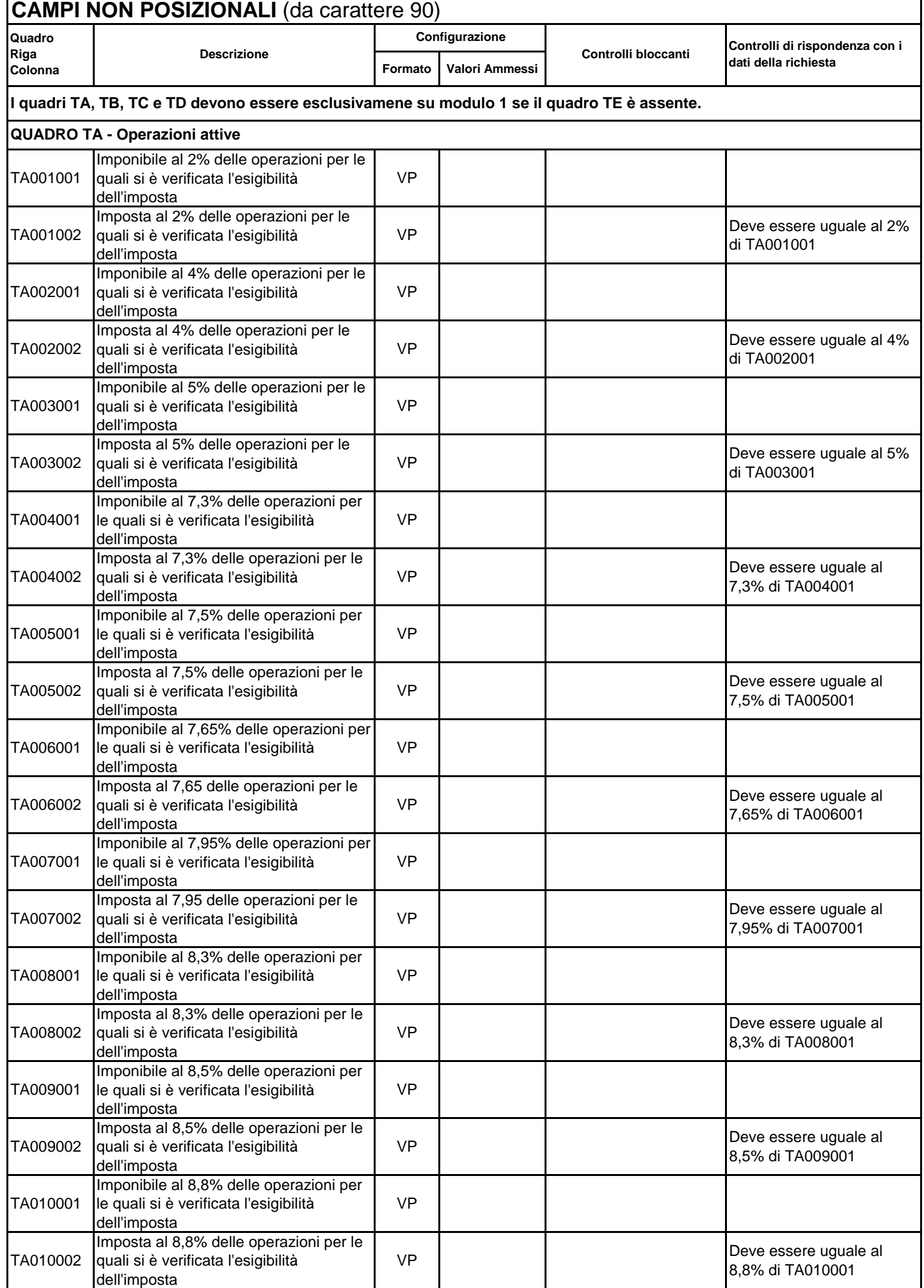

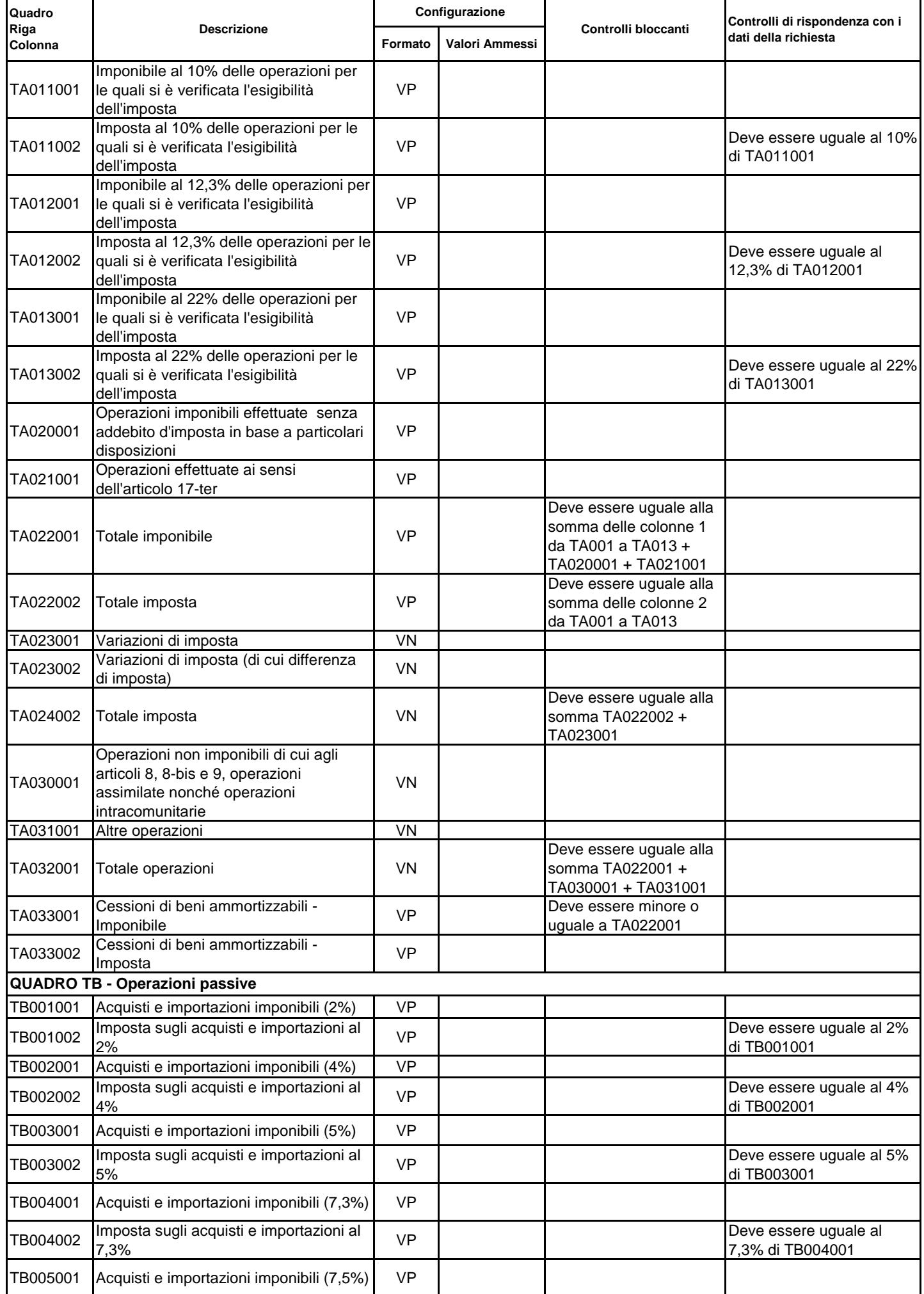

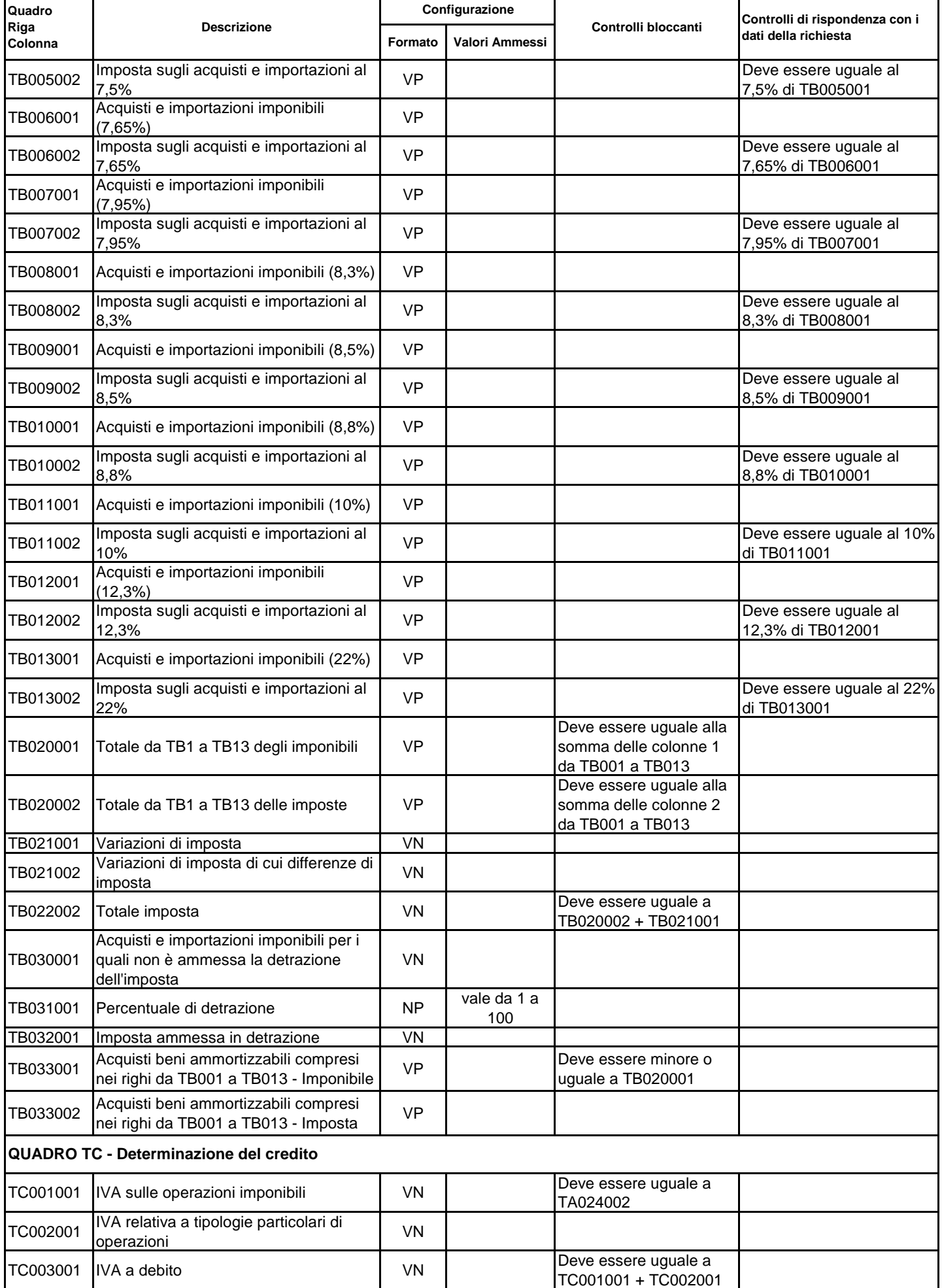

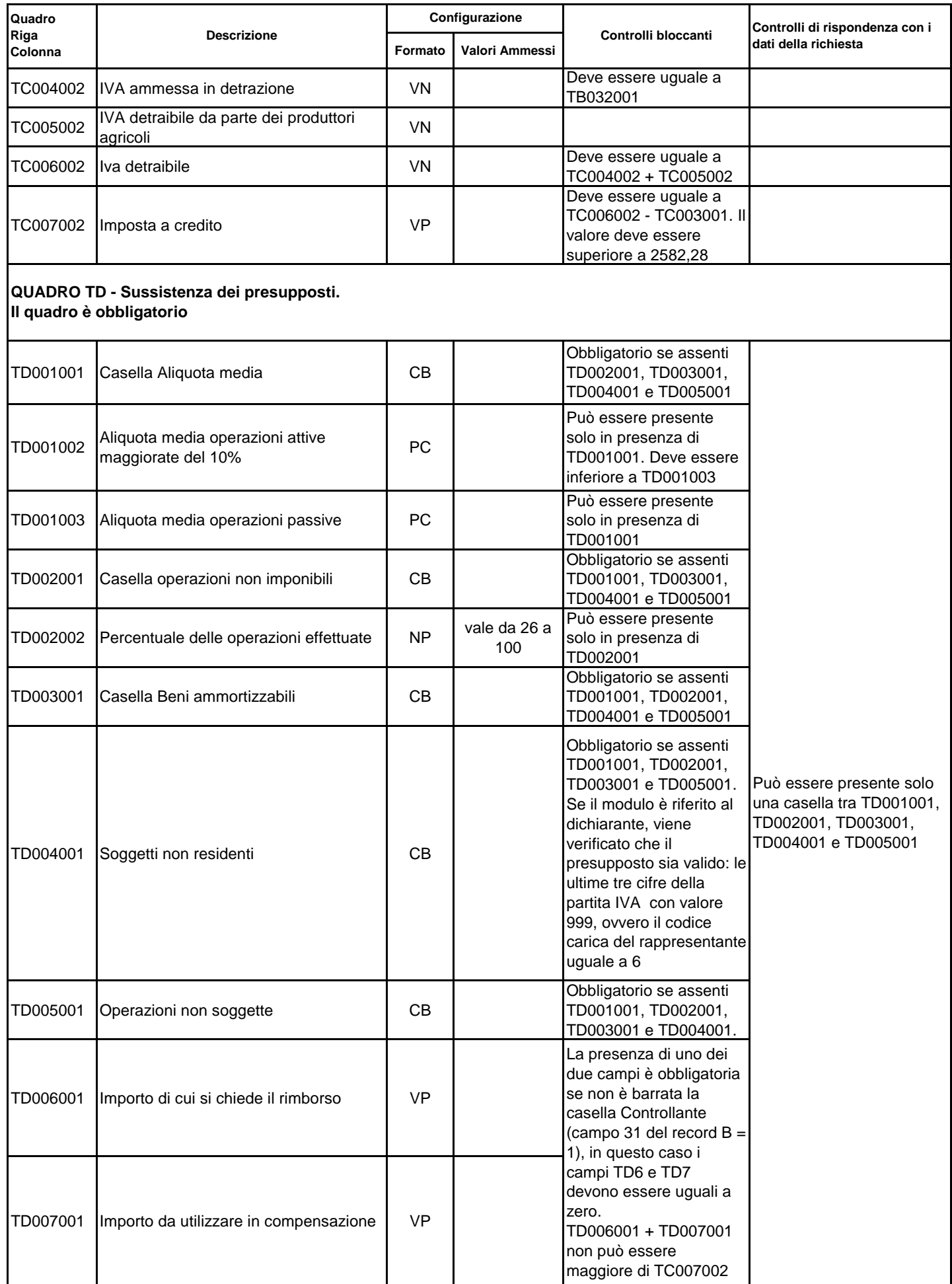

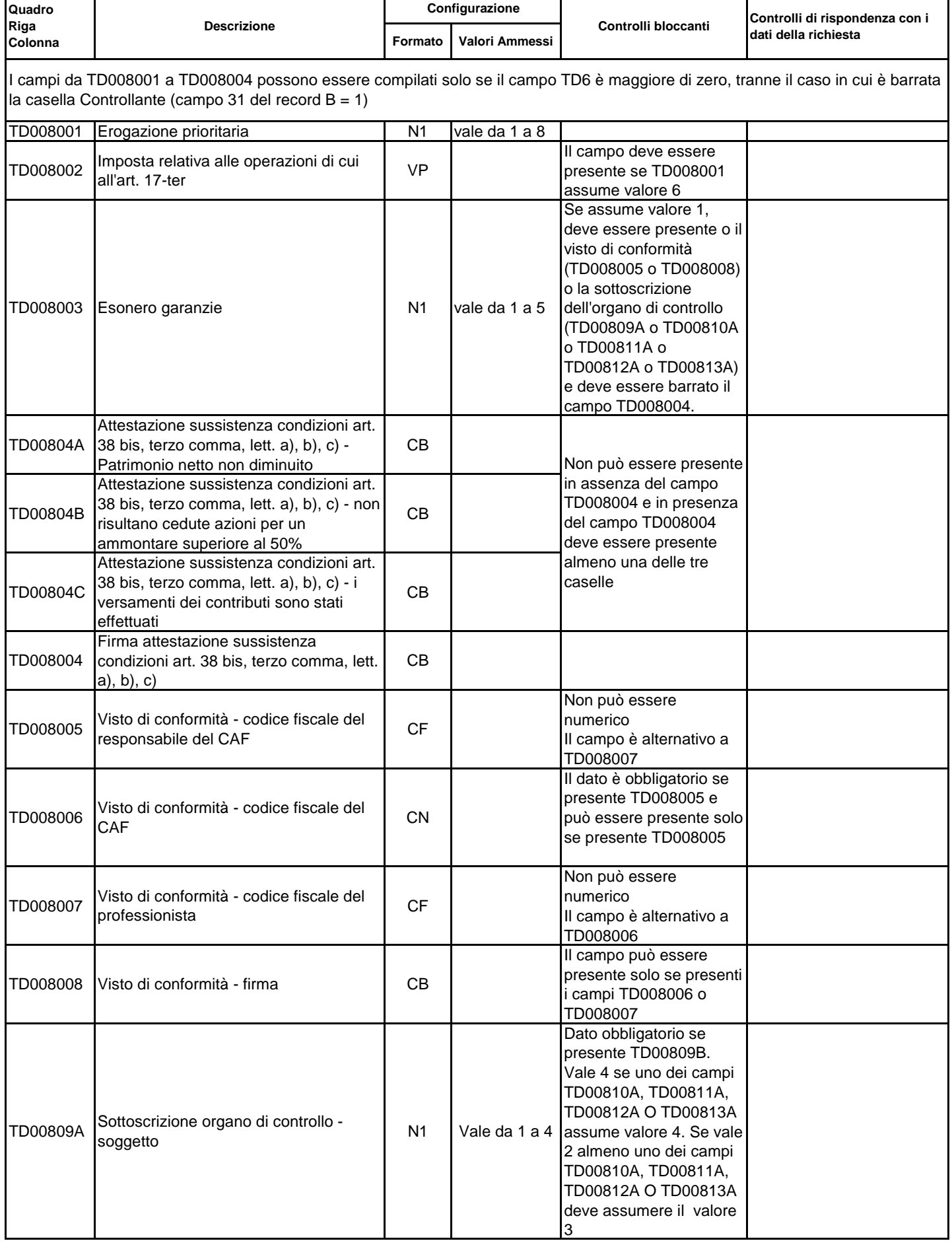

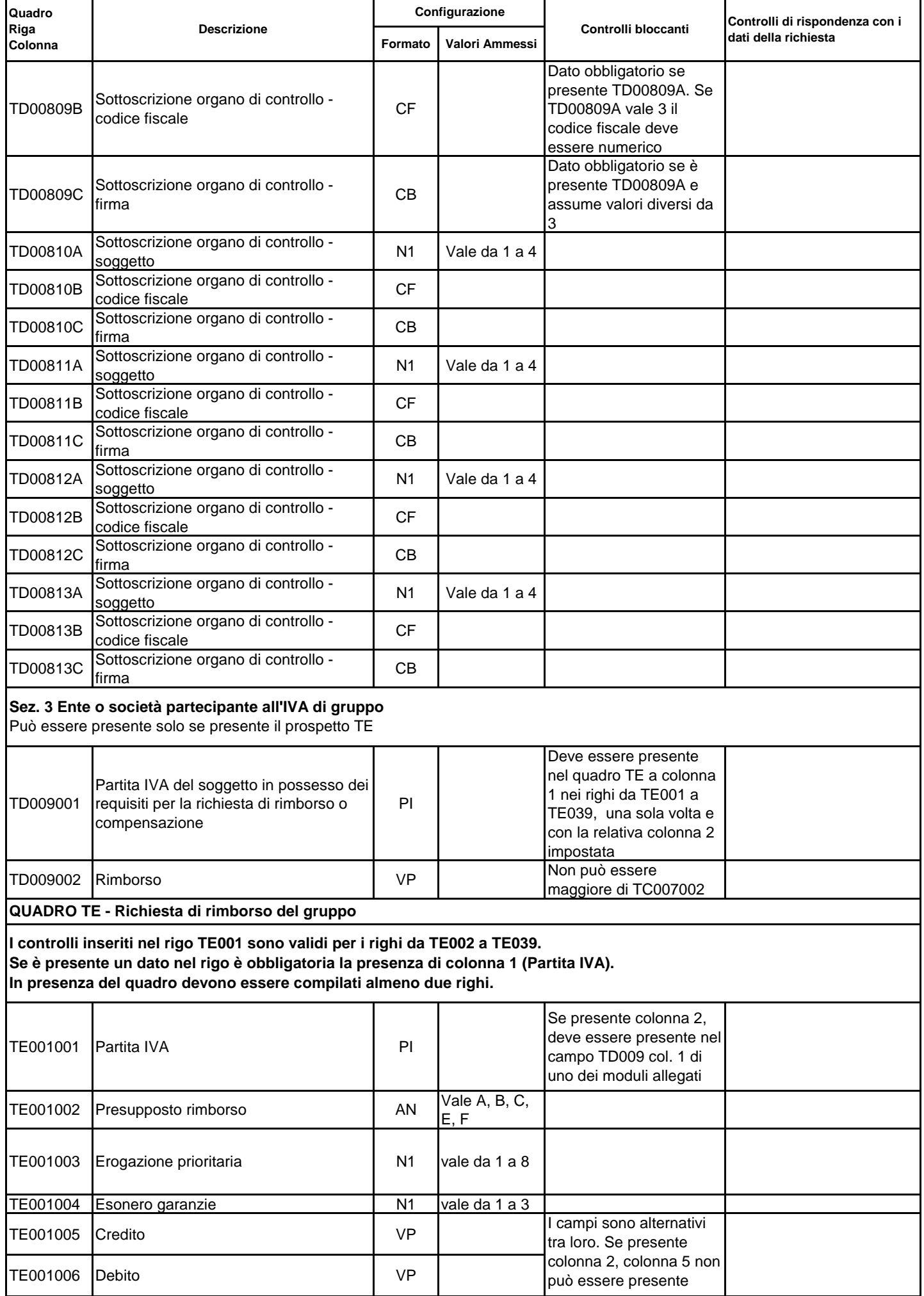

 $\overline{\phantom{a}}$ 

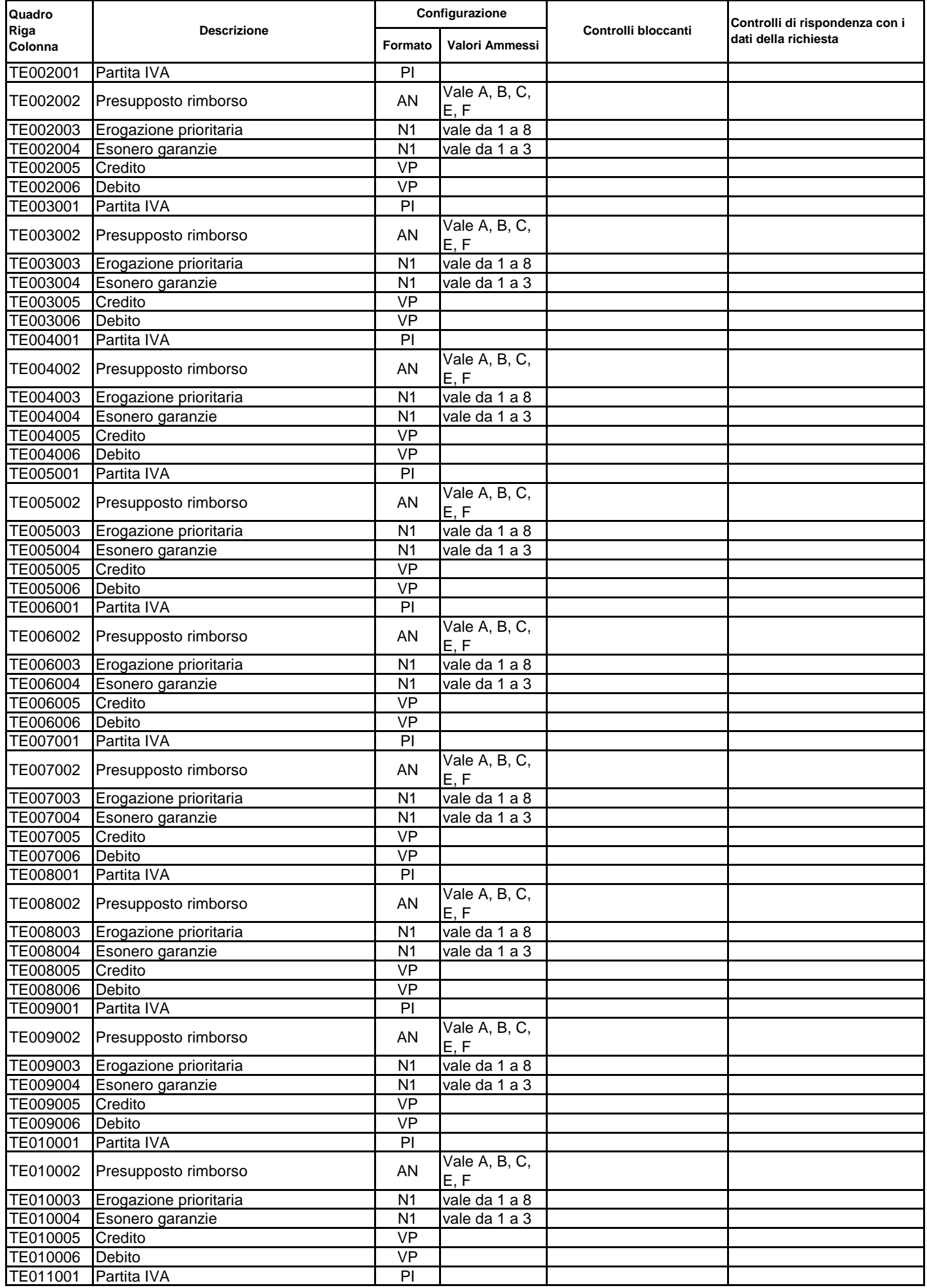

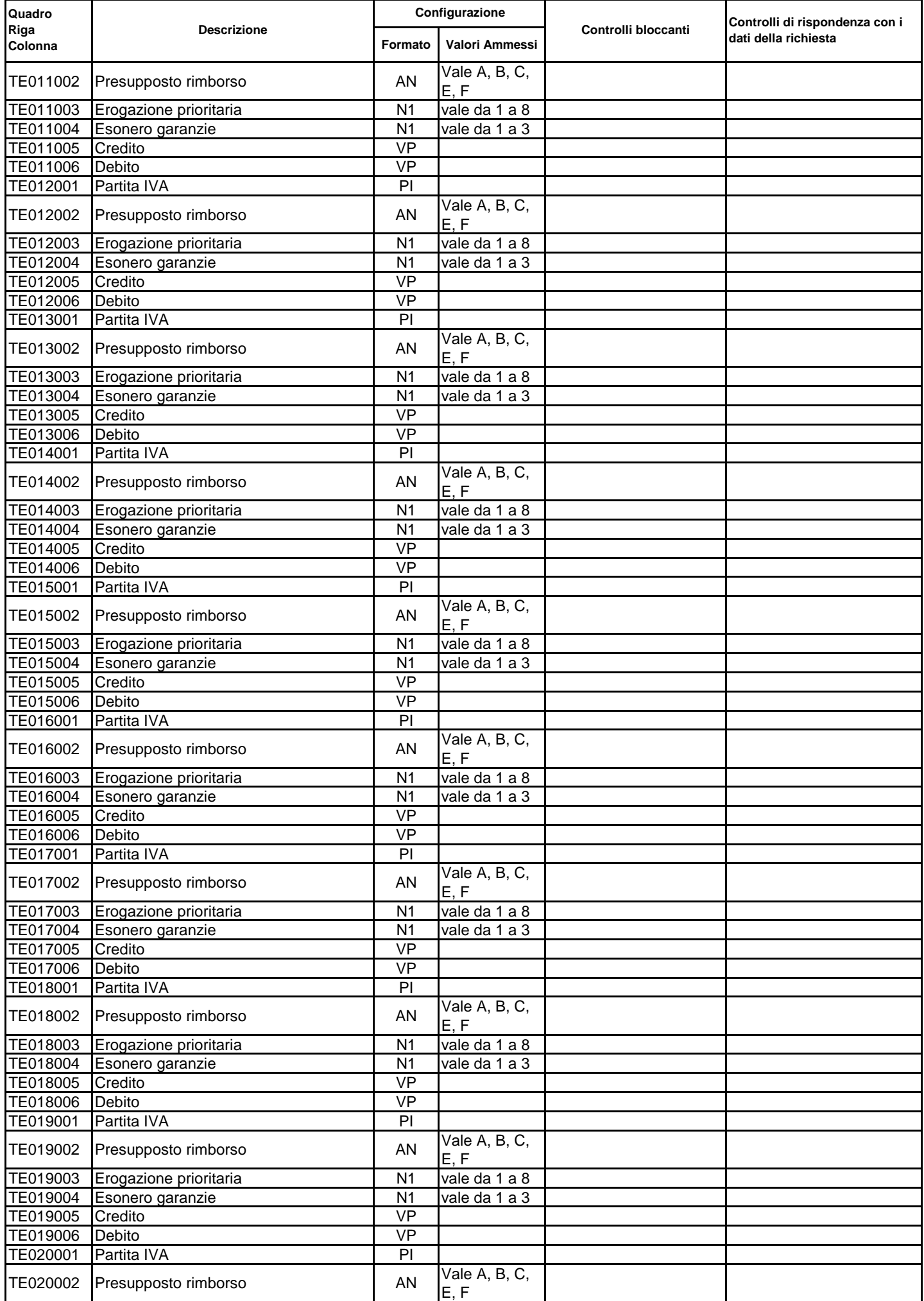

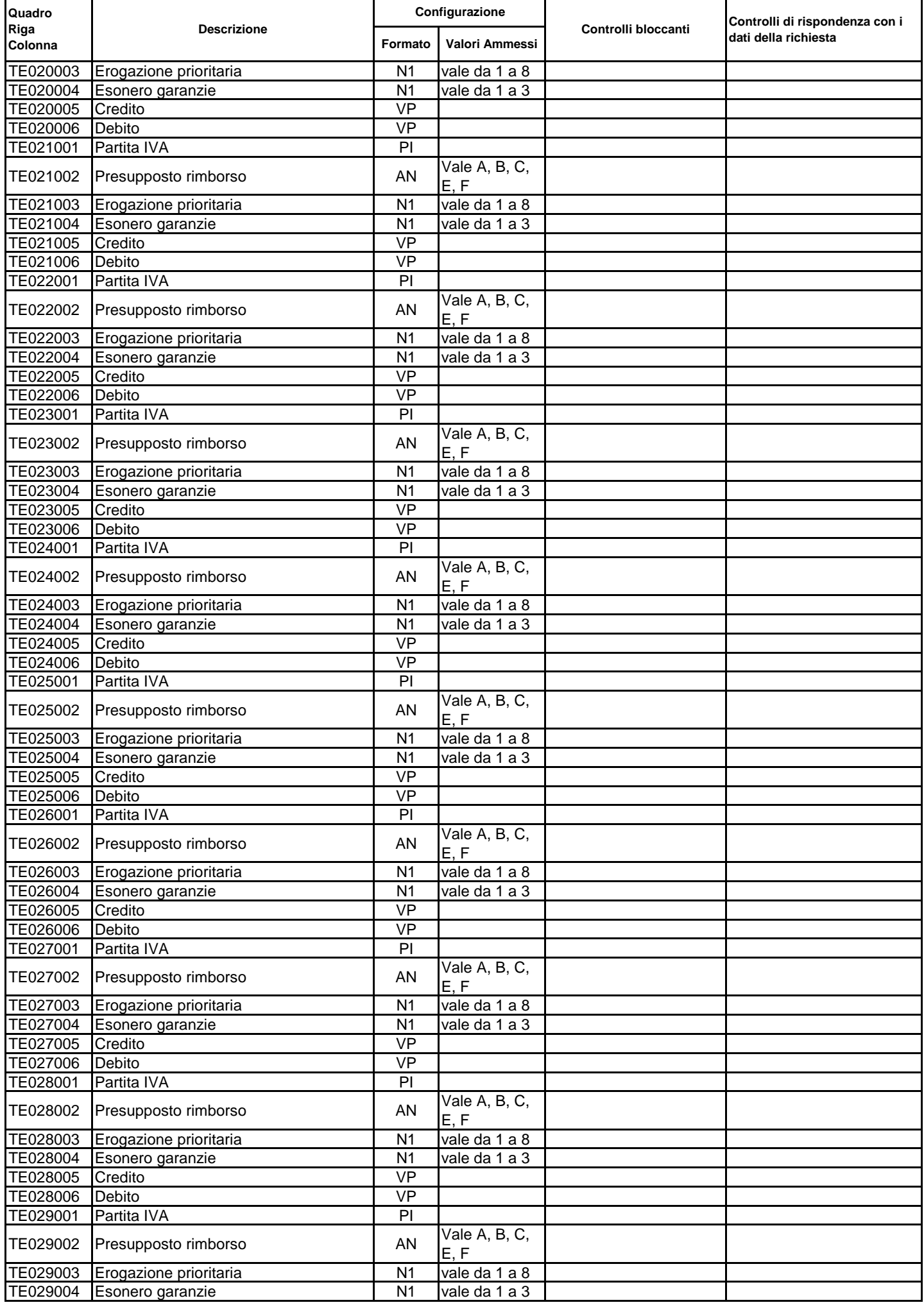

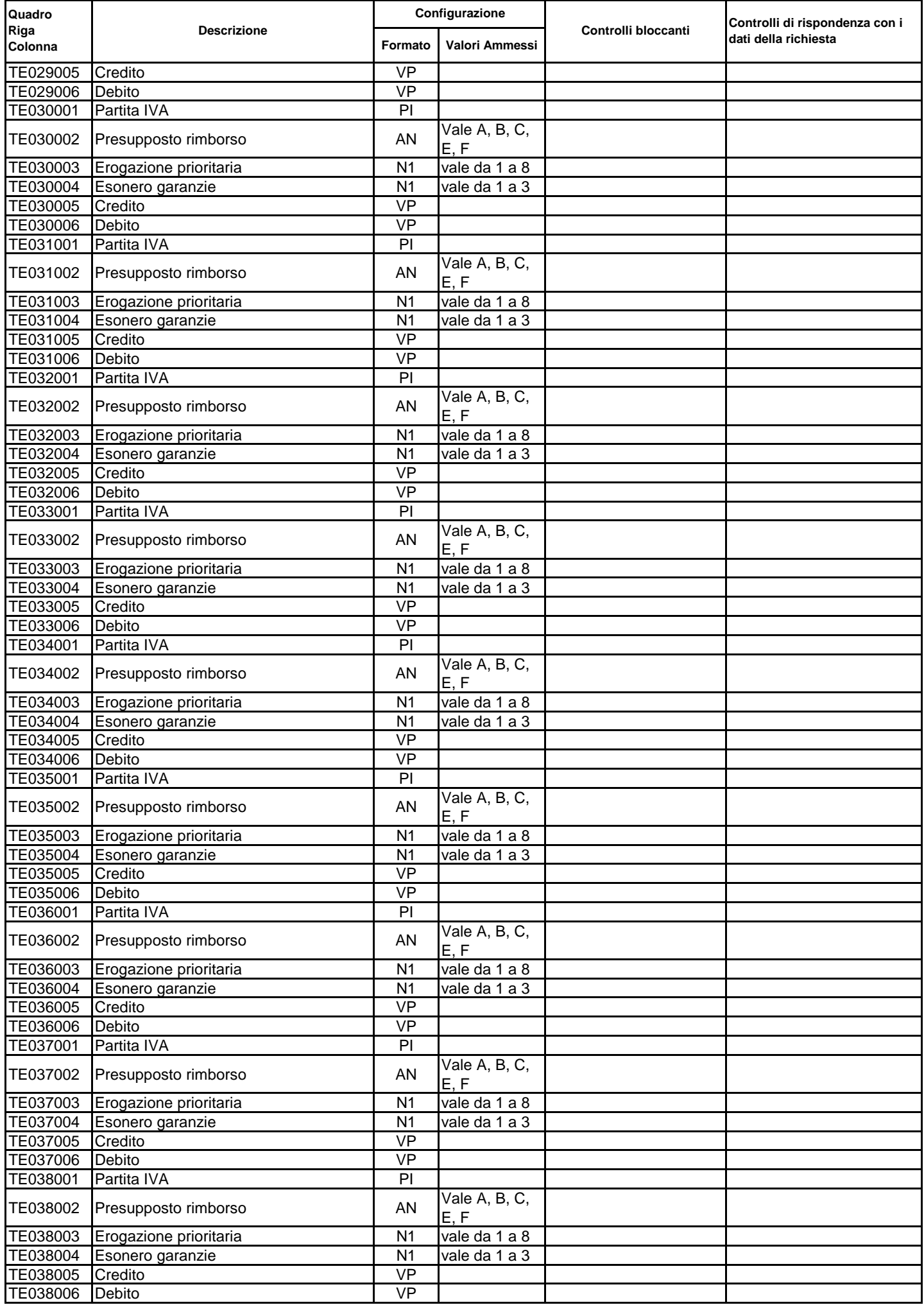

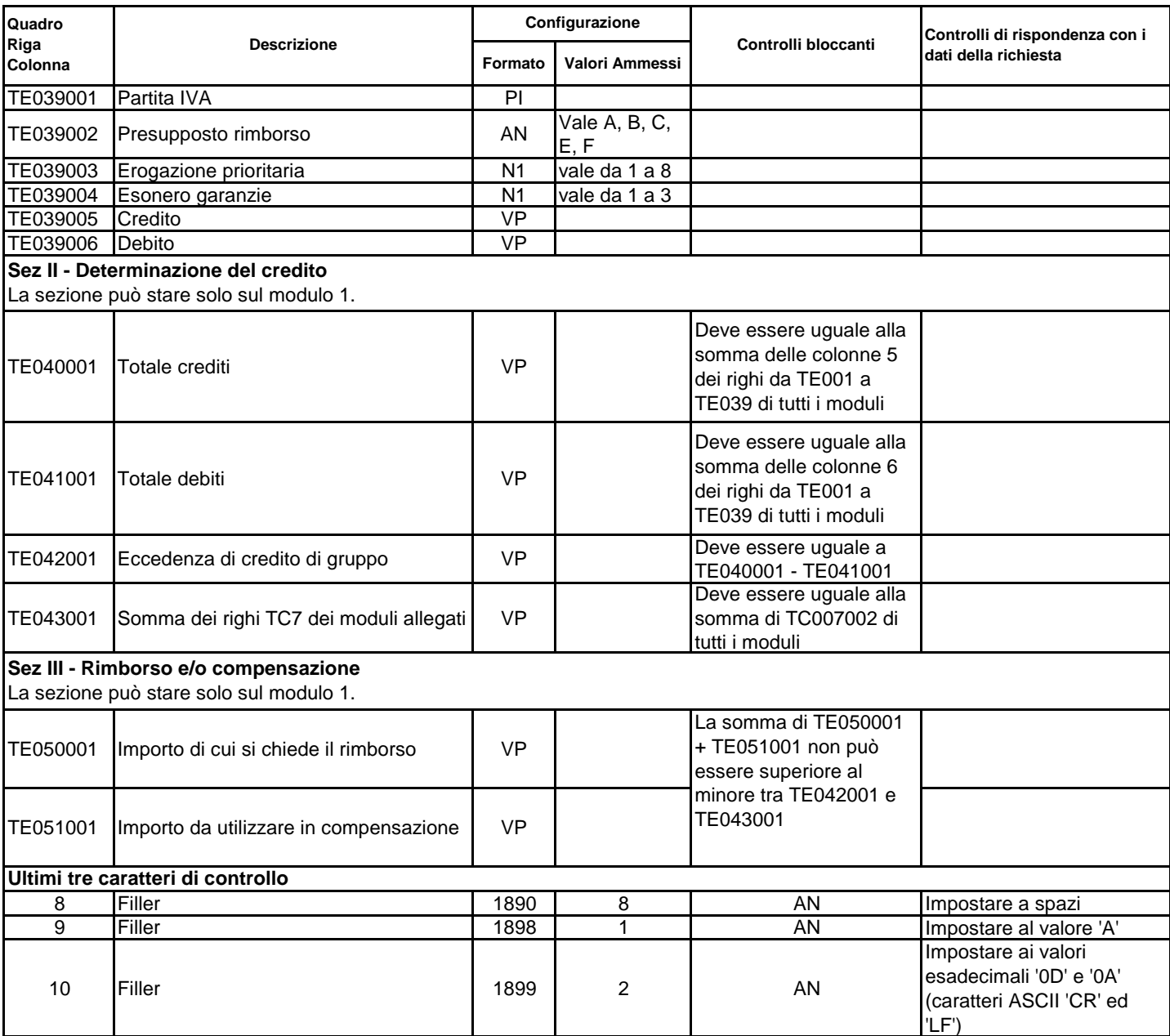

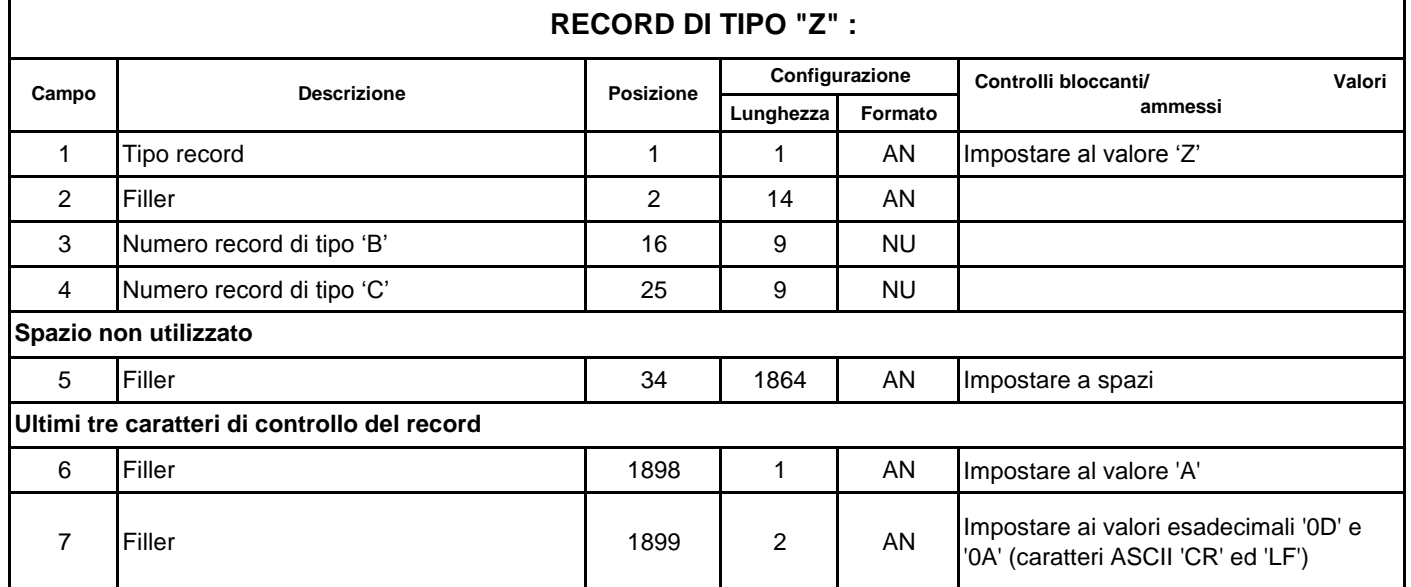